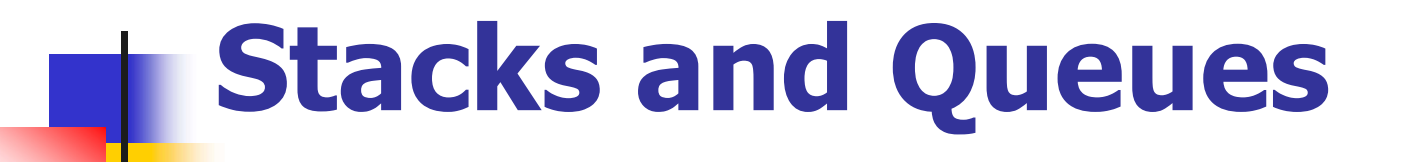

#### Introduction to Data Structures Kyuseok Shim ECE, SNU.

#### **Topics**

#### Templates in C++

- **Stack Abstract Data Type**
- **Queue Abstract Data Type**
- Subtyping and inheritance in  $C++$
- **A Mazing Problem**
- **Evaluation of Expressions**

#### Templates in C++

- **Make classes and functions more reusable**
- **Number 1 Without using templates** 
	- **Selection sort**

```
ake classes and functions more<br>
ithout using templates<br>
Selection sort<br>
1 void sort(int *a, const int n)<br>
2 // sort the n integers a[0] to a[n-1]
   ake classes and functions more reusable<br>
ithout using templates<br>
Selection sort<br>
1 void sort(int *a, const int n)<br>
2 // sort the n integers a[0] to a[n-1] into nondecreasing order<br>
3 {
   Figure 1 and tunctions it thout using templates<br>
Selection sort<br>
\frac{1}{2} yoid sort(int *a, const int<br>
\frac{2}{3} {<br>
for (int i = 0; i < n;
   it hout using templates<br>
Selection sort<br>
1 void sort(int *a, const int n)<br>
2 // sort the n integers a[0] to a[n-1] into nor<br>
3 {<br>
for (int i = 0; i < n; i++)<br>
5 {
   Selection sort<br>
3 \frac{1}{3} void sort(int *a, const int n)<br>
2 // sort the n integers a[0] to a<br>
3 \frac{1}{3} for (int i = 0; i < n; i++)<br>
5 \frac{1}{3} int j = i;
   Selection sort<br>
1 void sort(int *a, const int n)<br>
2 // sort the n integers a[0] to a[n-1] int<br>
3 {<br>
for (int i = 0; i < n; i++)<br>
5 {<br>
int j = i;<br>
7 // find smallest integer in a[
   1 void sort(int *a, const int n)<br>
2 // sort the n integers a[0] to a[n-1] into nondecreasing ord<br>
3 {<br>
for (int i = 0; i < n; i++)<br>
5 {<br>
int j = i;<br>
// find smallest integer in a[i] to a[n-1]<br>
for (int k = i + 1; k < n; k
   9<br>
8 for (int i = 0; i < n; i++)<br>
8 for (int i = 0; i < n; i++)<br>
8 for (int i = 0; i < n; i++)<br>
8 for (int k = i + 1; k < n; k++)<br>
9 for (int k = i + 1; k < n; k++)<br>
9 for (int k = i + 1; k < n; k++)<br>
9 for (int k = i + 1
   9 if (also the nintegers a[0] to a[n-1] into the nintegers a[0] to a[n-1] into the same salple of the nintegers a[0] to a[n-1] into the same salple of the same salple of the same salple of the same same same salple of the
2 // sort the n integers a[0] to a[n-1]<br>
3 {<br>
for (int i = 0; i < n; i++)<br>
5 {<br>
int j = i;<br>
7 // find smallest integer in<br>
for (int k = i + 1; k < n; k+<br>
9 if (a[k] < a[j]) j = k;<br>
// interchange<br>
11 swap(a[i], a[j]);
3<br>
4<br>
for (int i = 0; i < n; i++)<br>
5<br>
{<br>
6<br>
int j = i;<br>
7<br>
// find smallest integer in<br>
8<br>
for (int k = i + 1; k < n; k+<br>
9<br>
if (a[k] < a[j]) j = k;<br>
// interchange<br>
11<br>
swap(a[i], a[j]);<br>
12<br>
}
4 101 (Int 1 – 0, 1 < n, 1++)<br>
5 {<br>
6 int j = i;<br>
7 // find smallest integ<br>
for (int k = i + 1; k <<br>
9 if (a[k] < a[j]) j =<br>
10 // interchange<br>
11 swap(a[i], a[j]);<br>
12 }
3 <br>
6 <br>
int j = i;<br>
7 // find smalles<br>
for (int k = i +<br>
if (a[k] < a[<br>
10 // interchange<br>
swap(a[i], a[<br>
12 }<br>
3 }
```
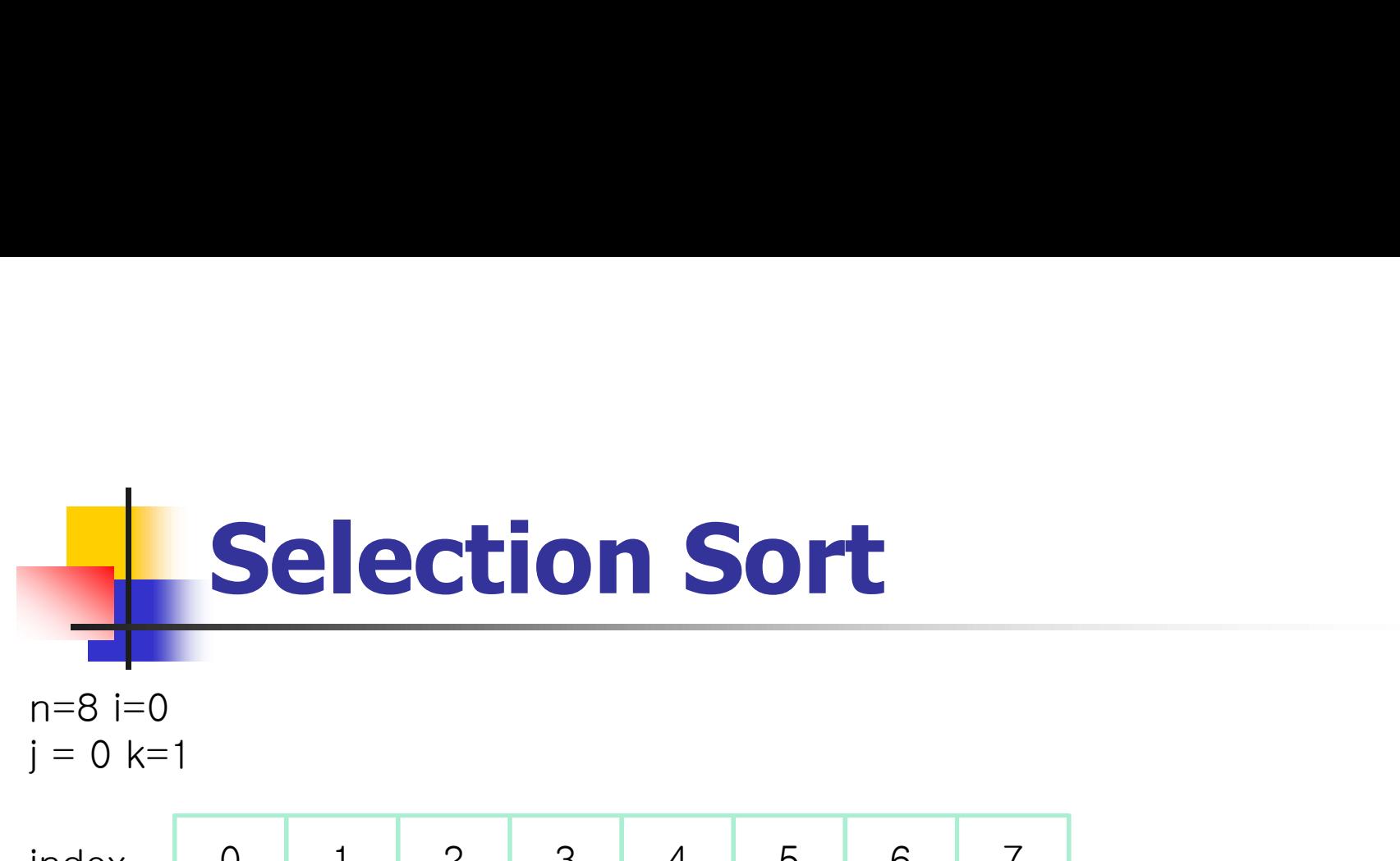

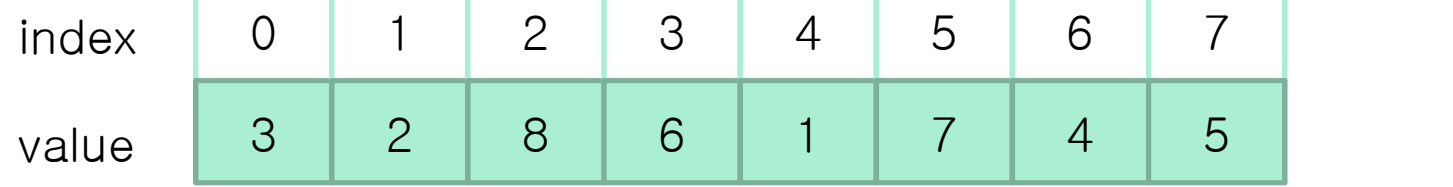

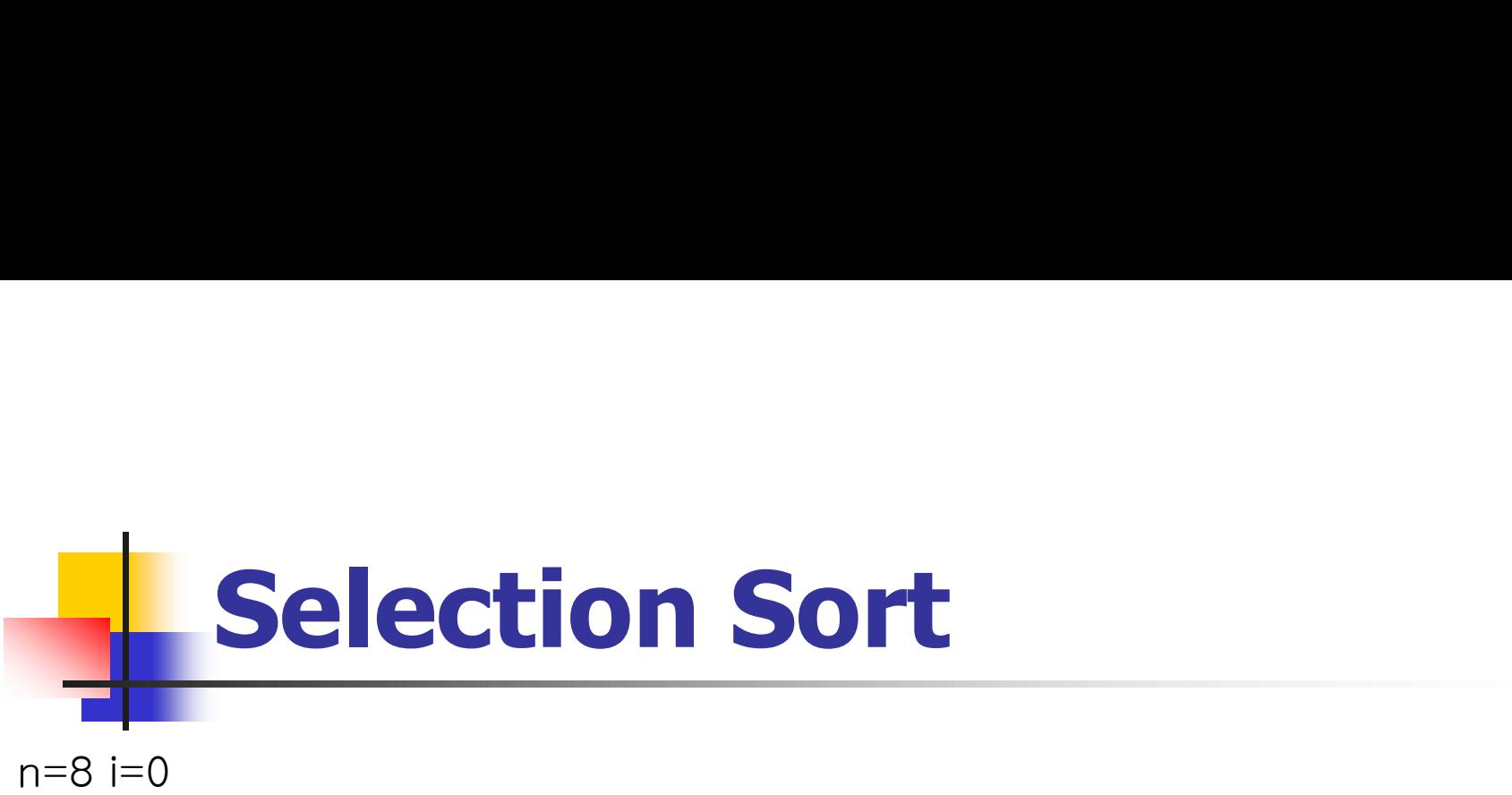

 $j = 1$  k=2

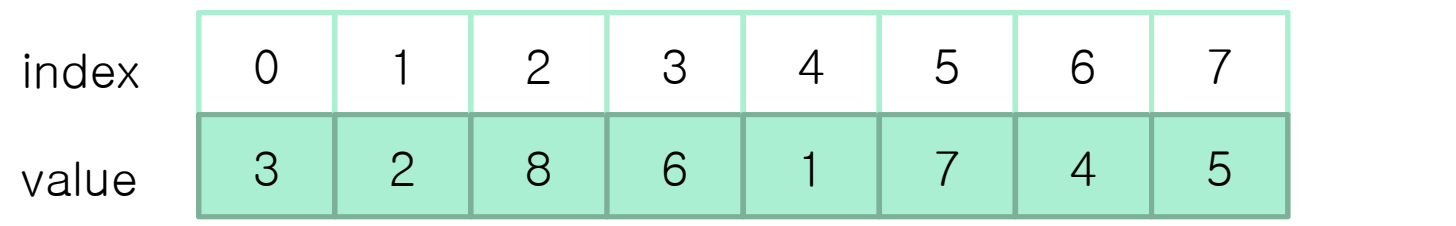

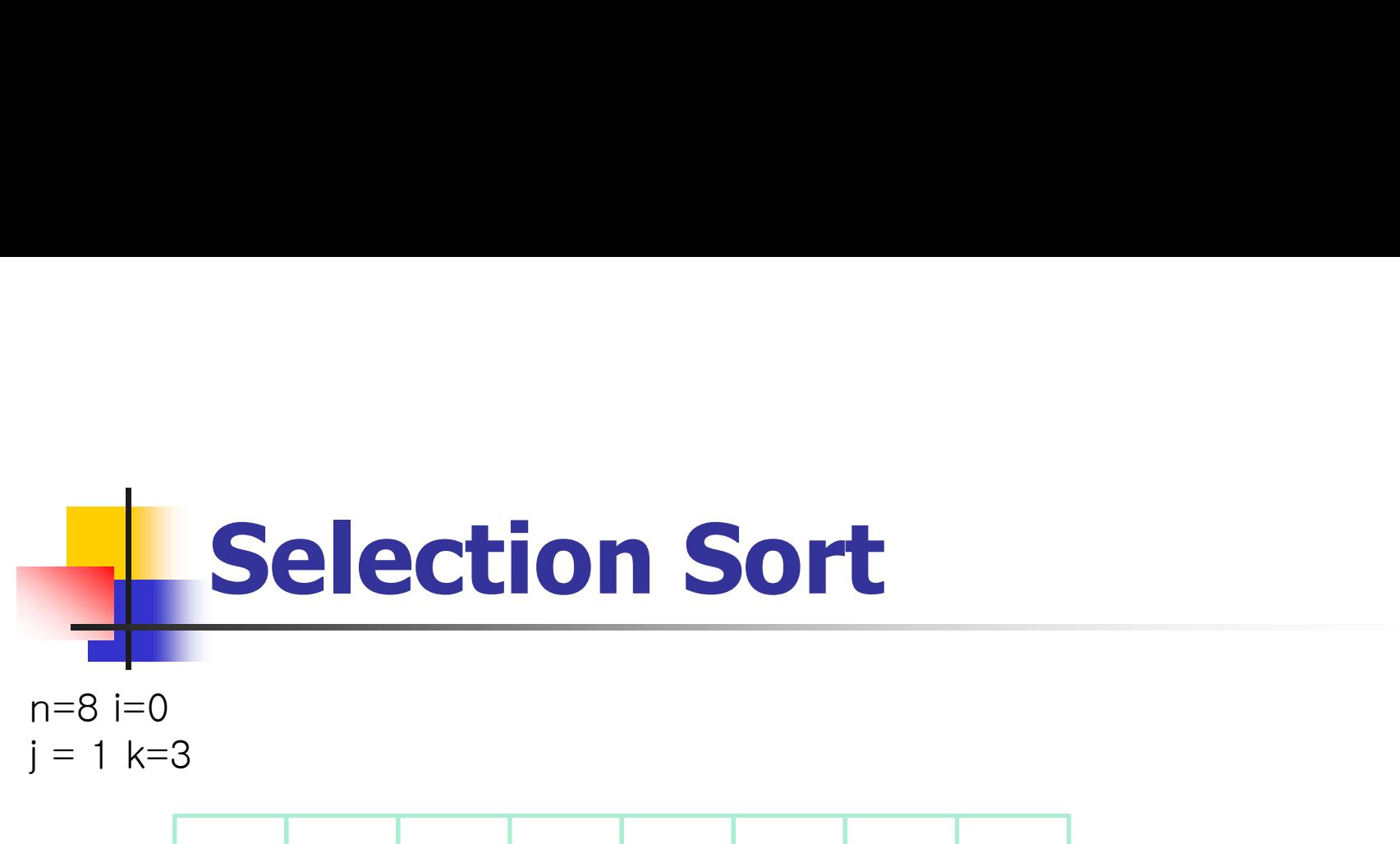

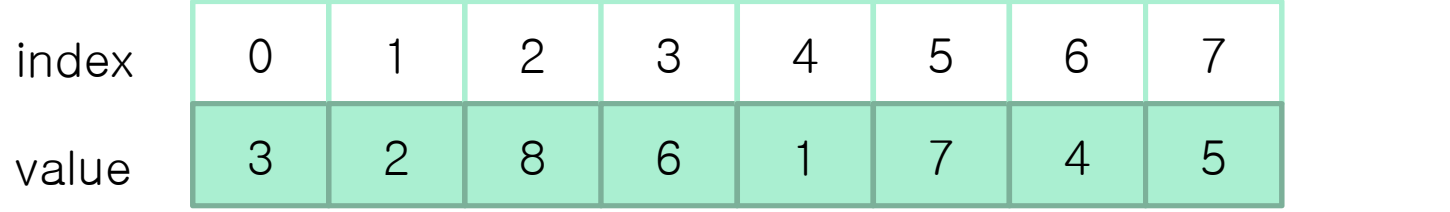

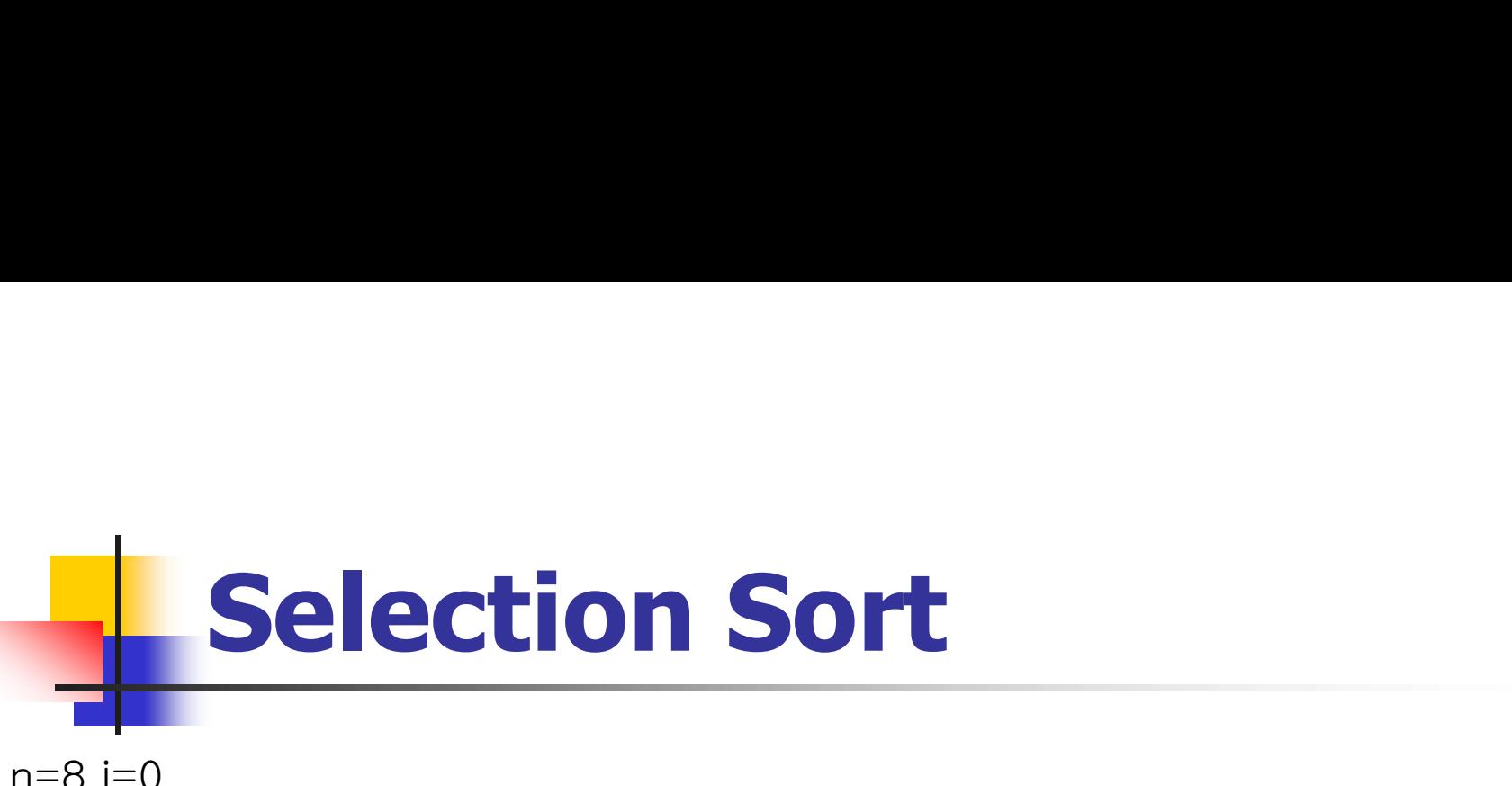

n=8 i=0  $j = 1$  k=4

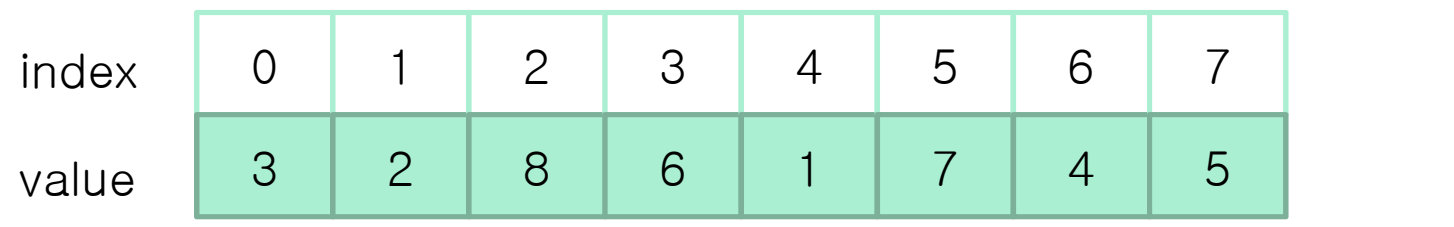

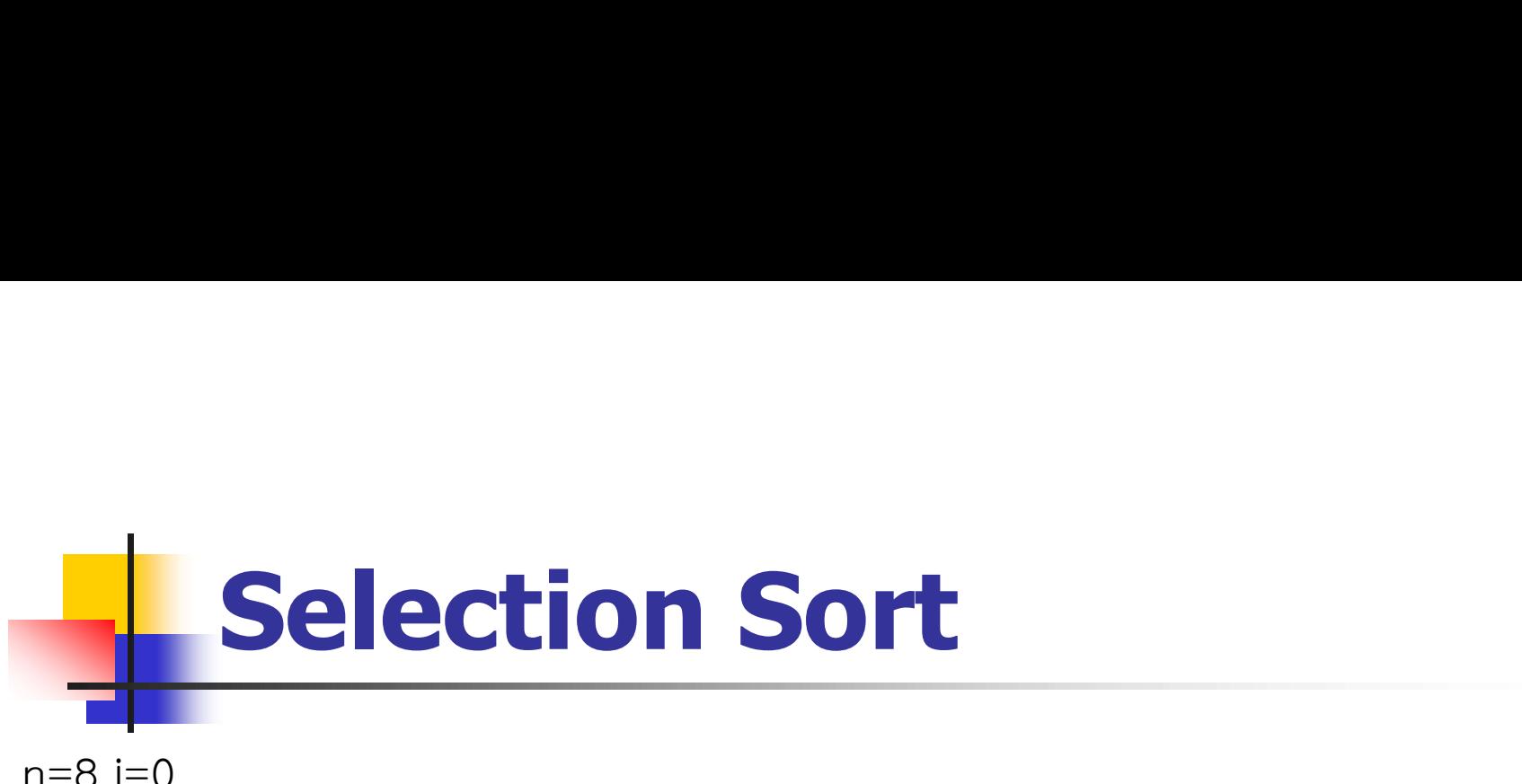

n=8 i=0  $j = 4$  k=5

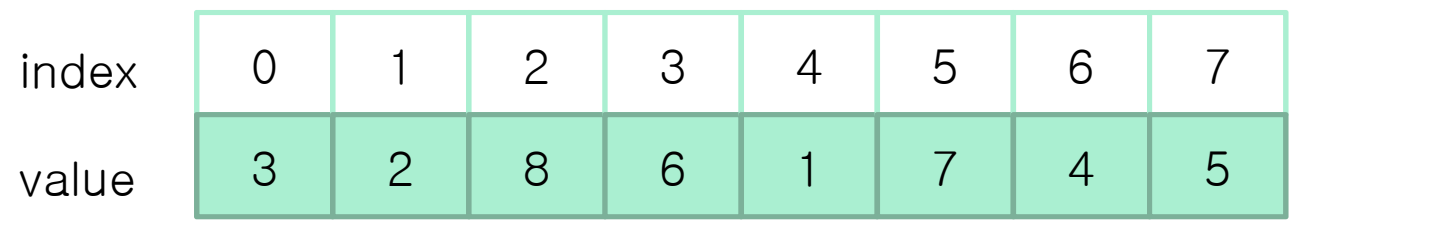

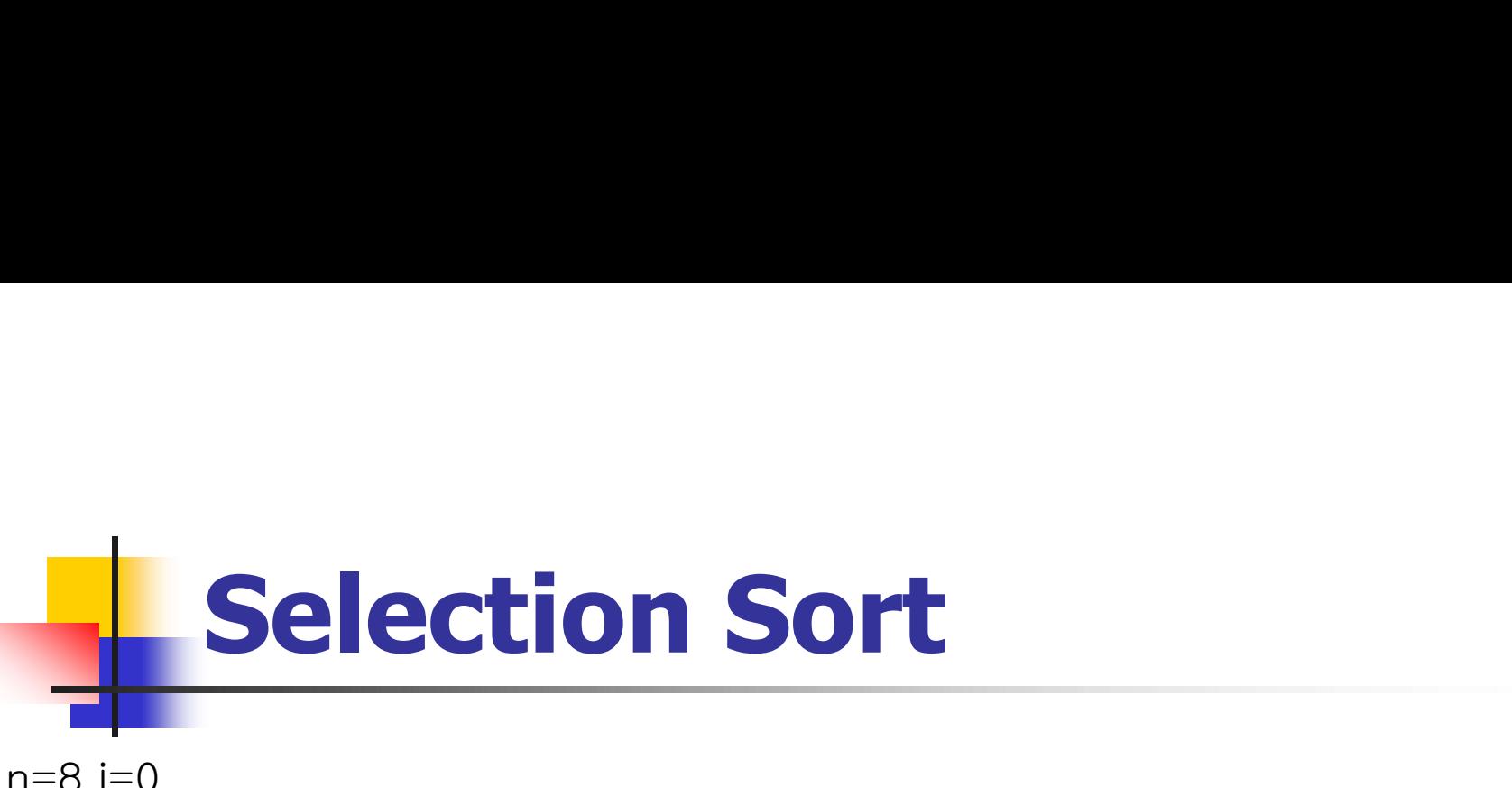

n=8 i=0  $j = 4$  k=6

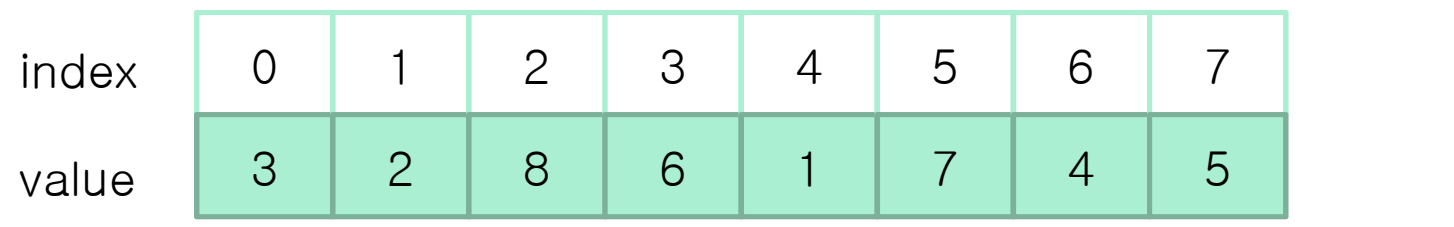

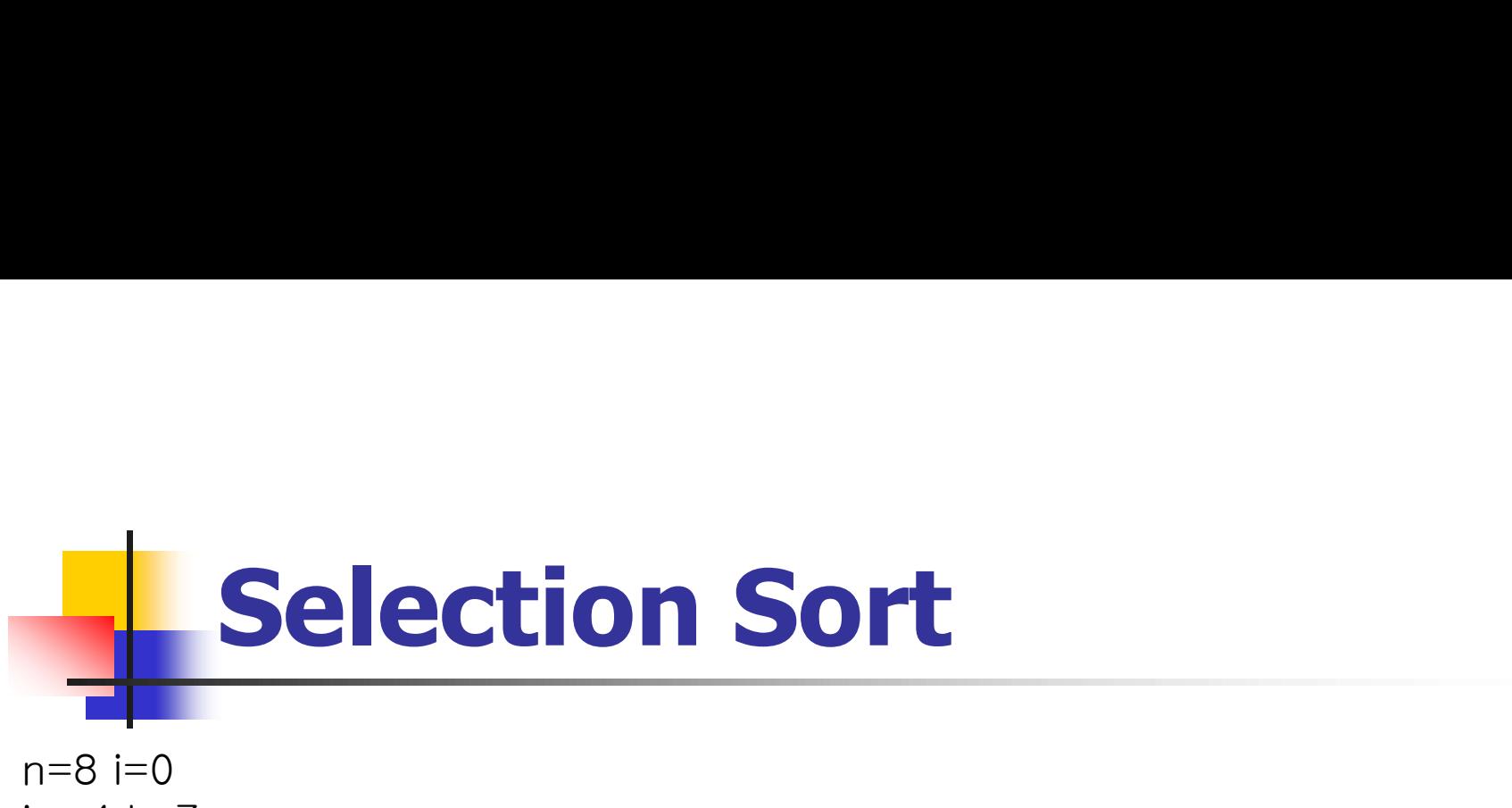

 $j = 4$  k=7

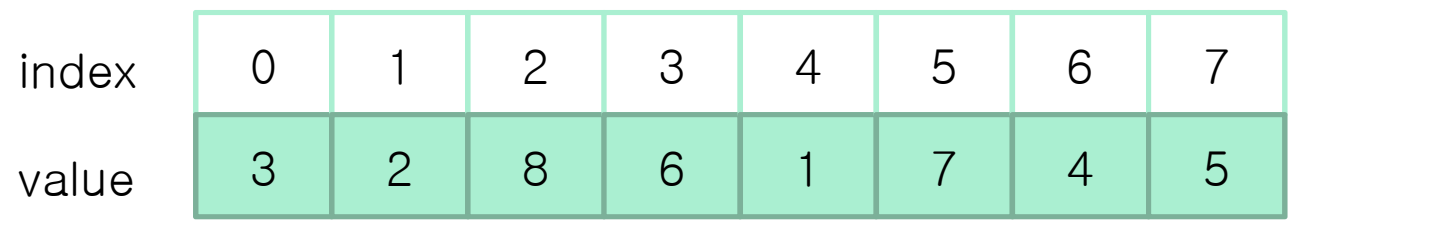

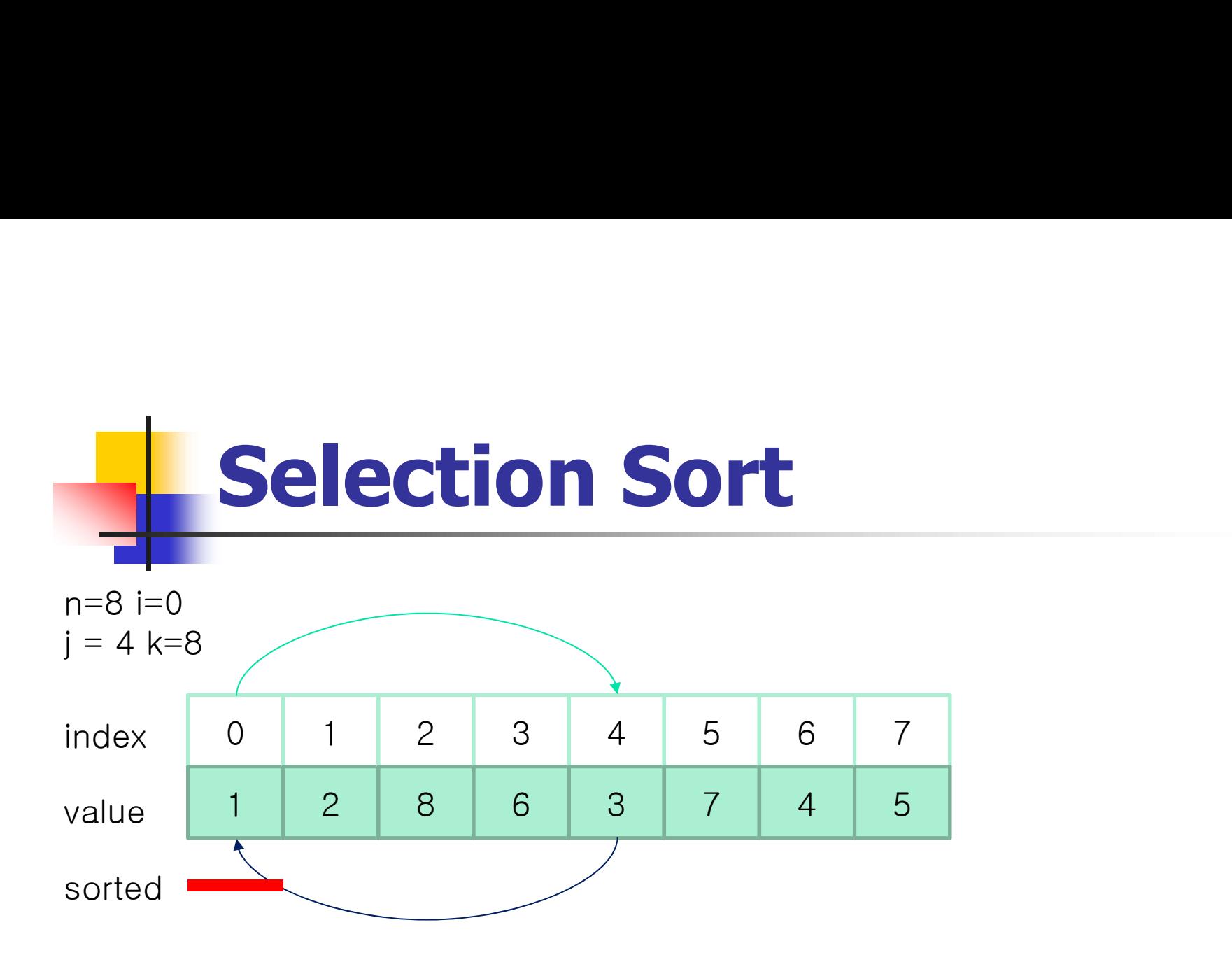

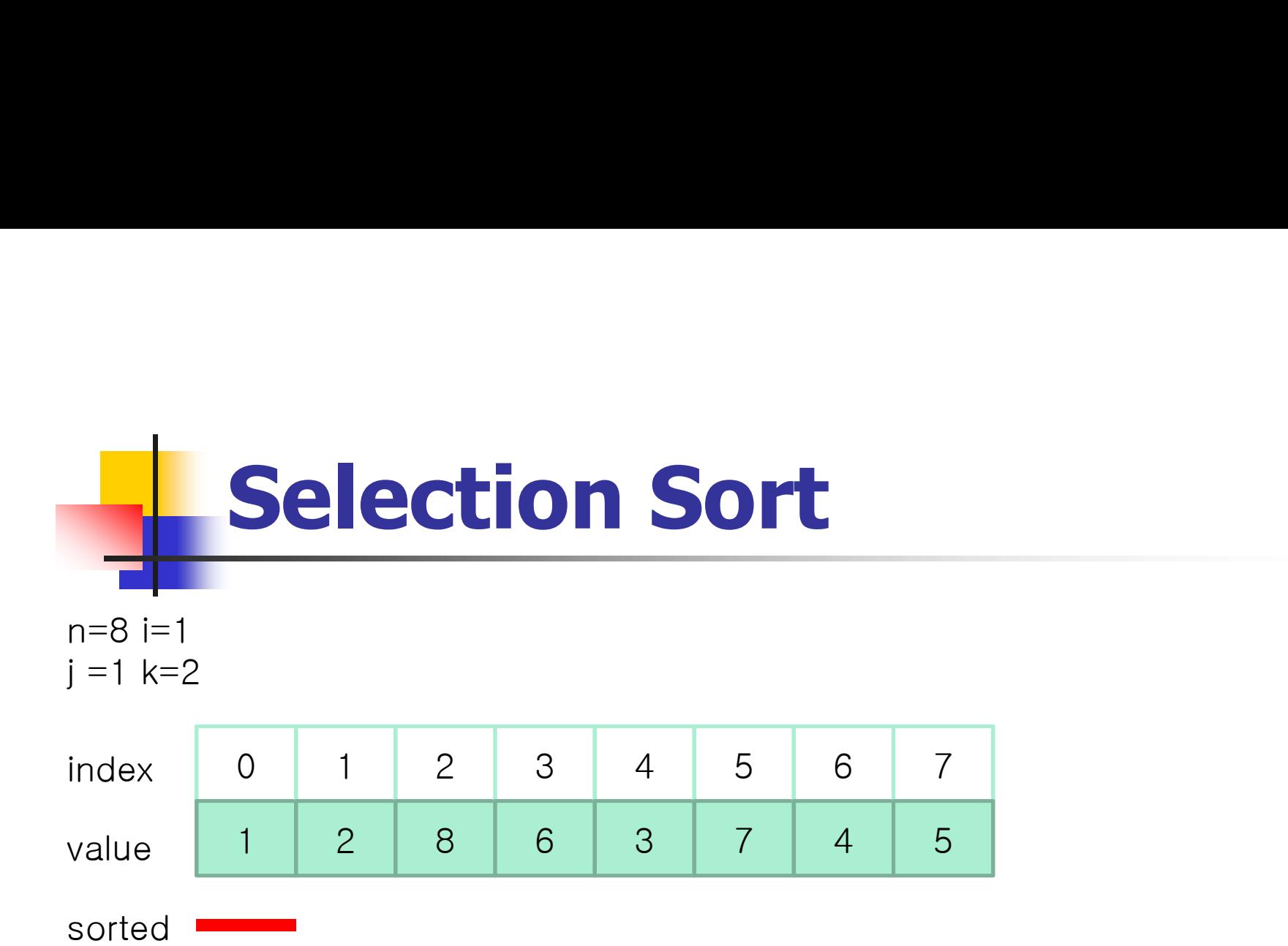

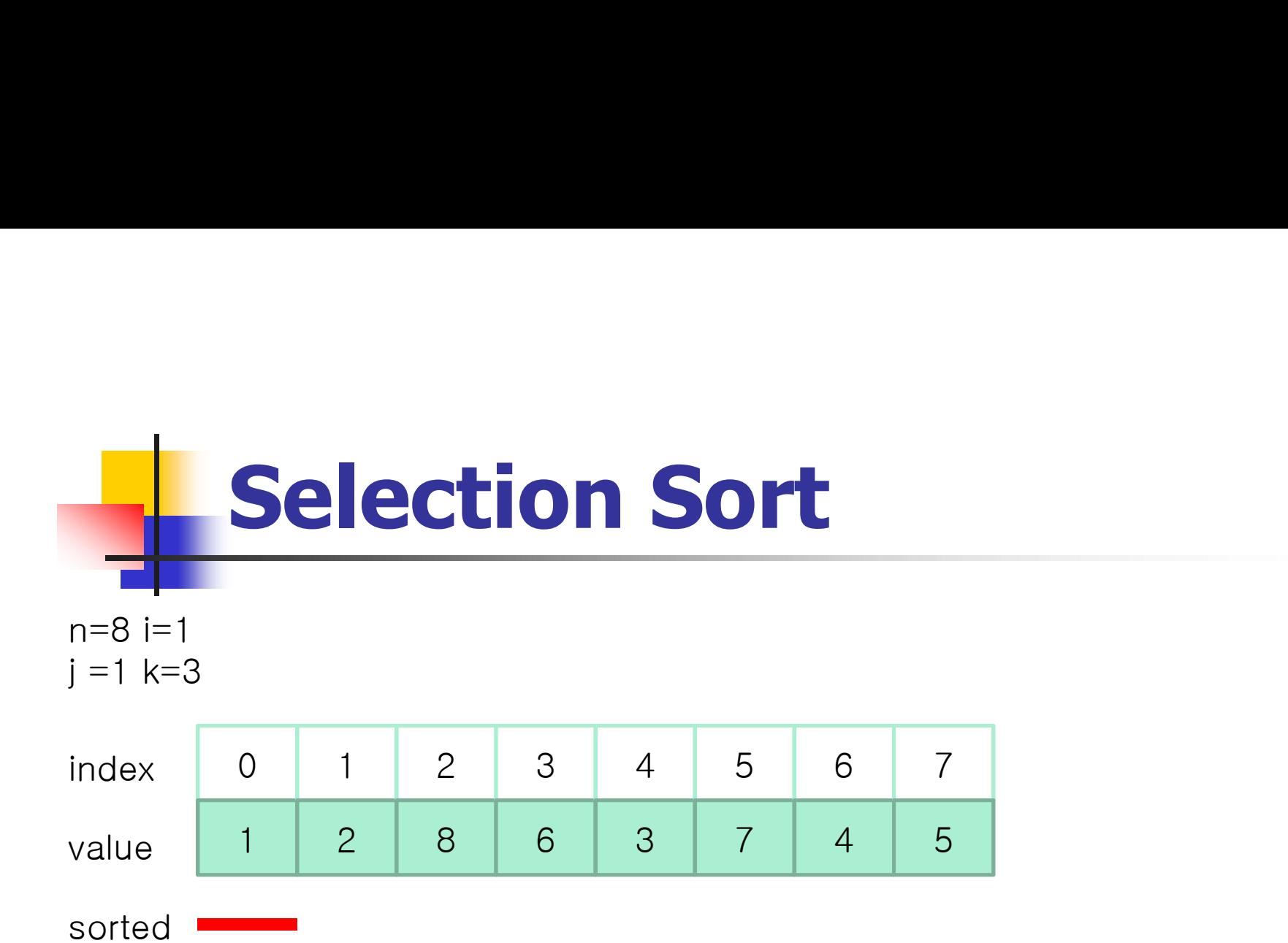

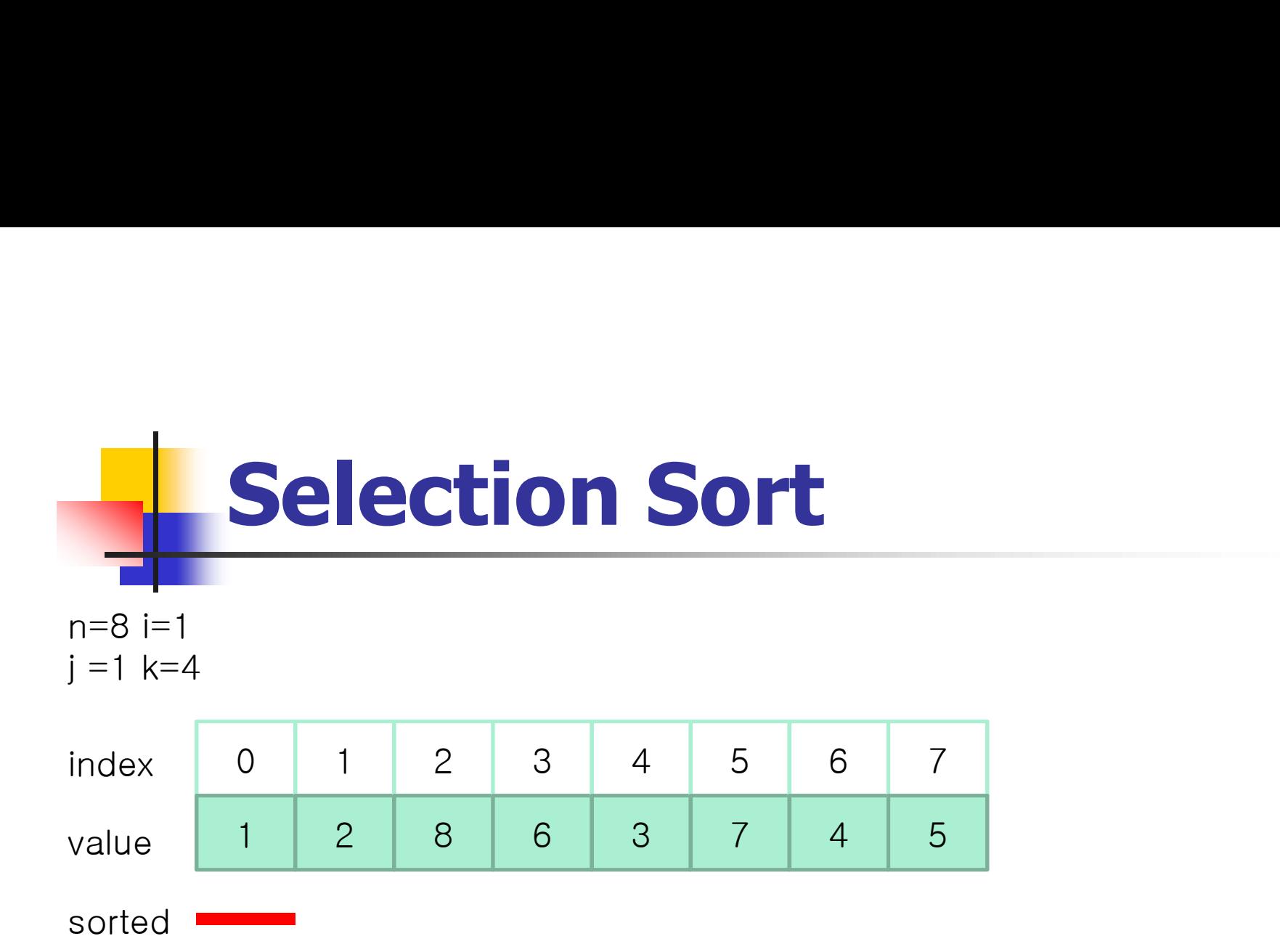

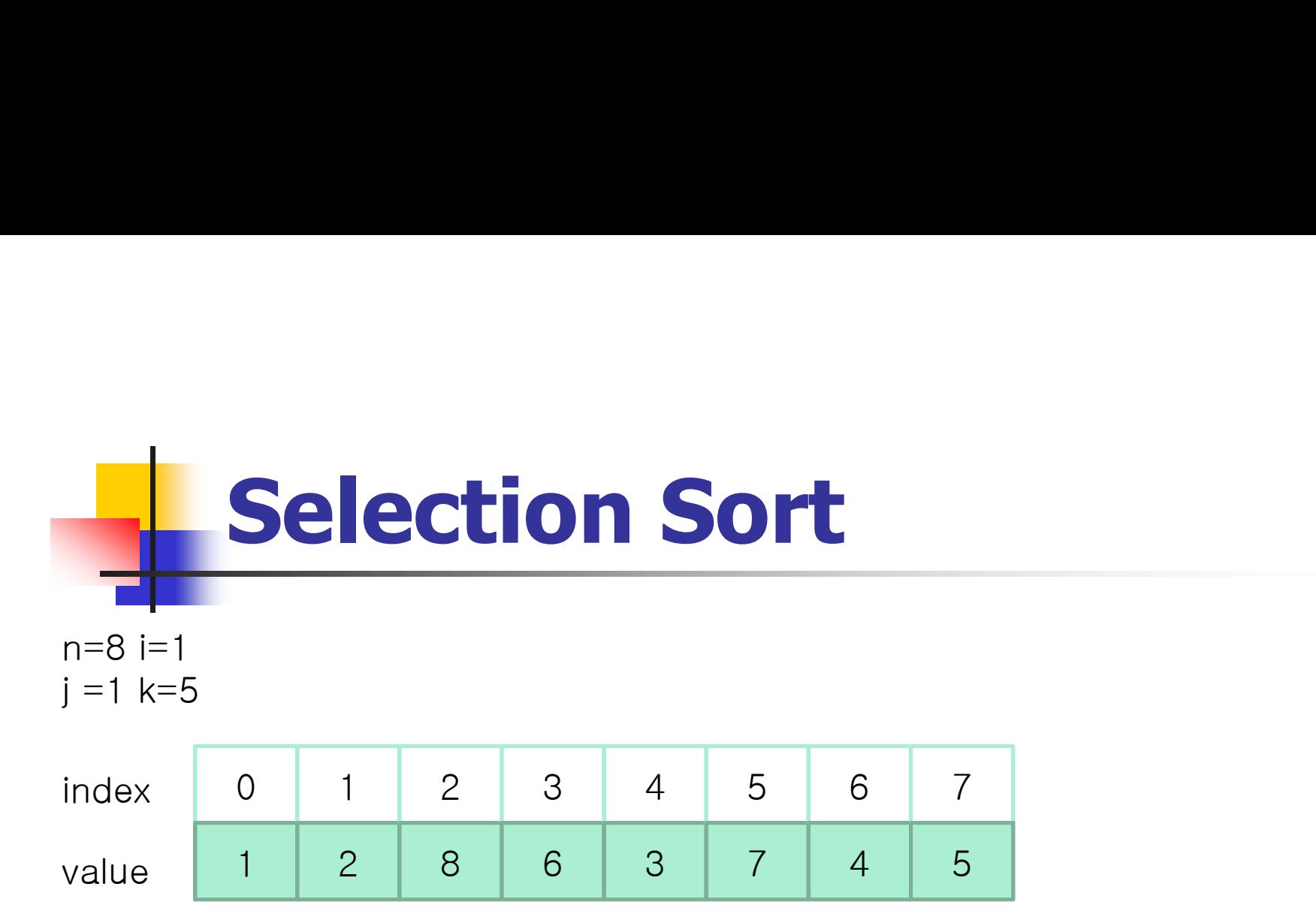

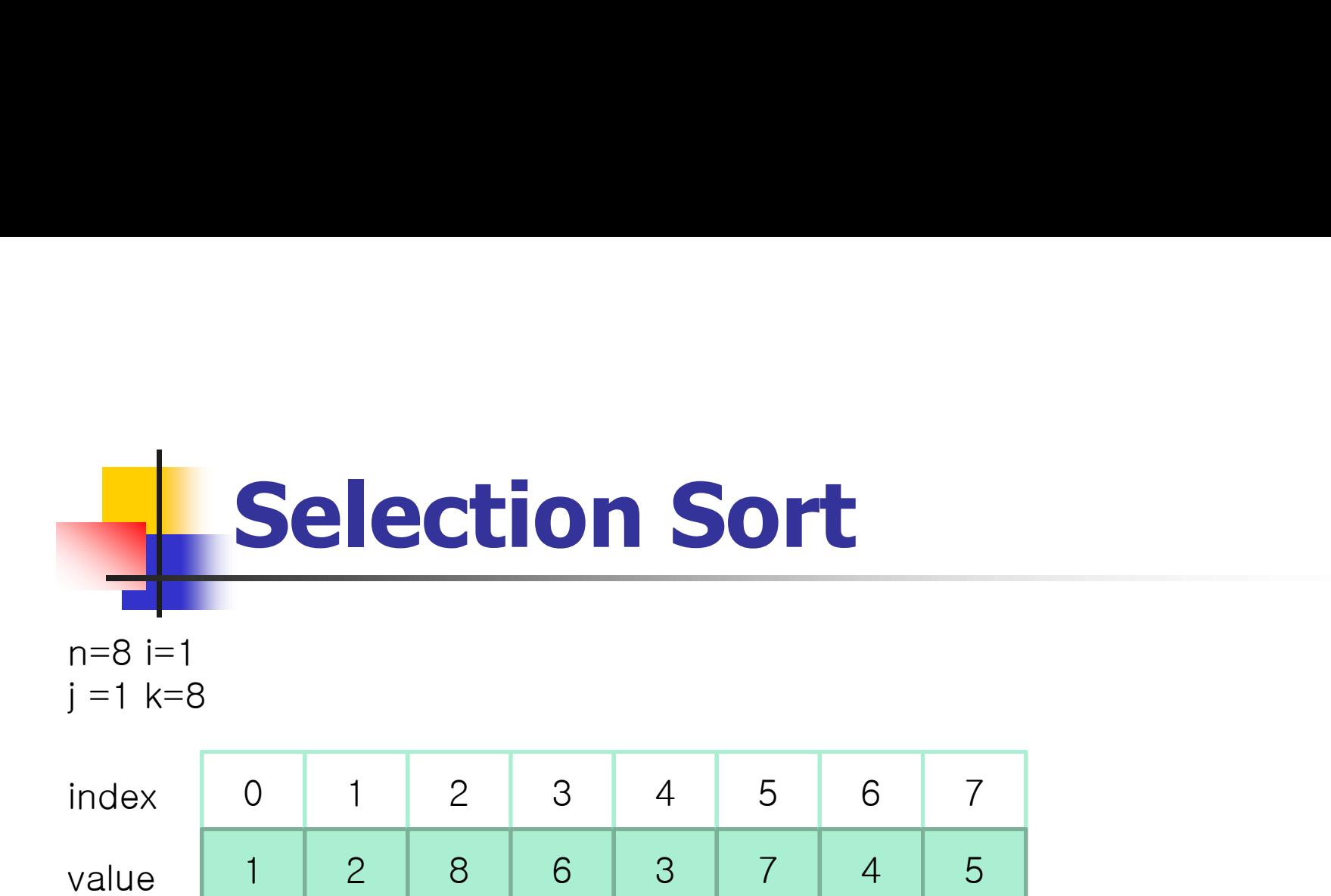

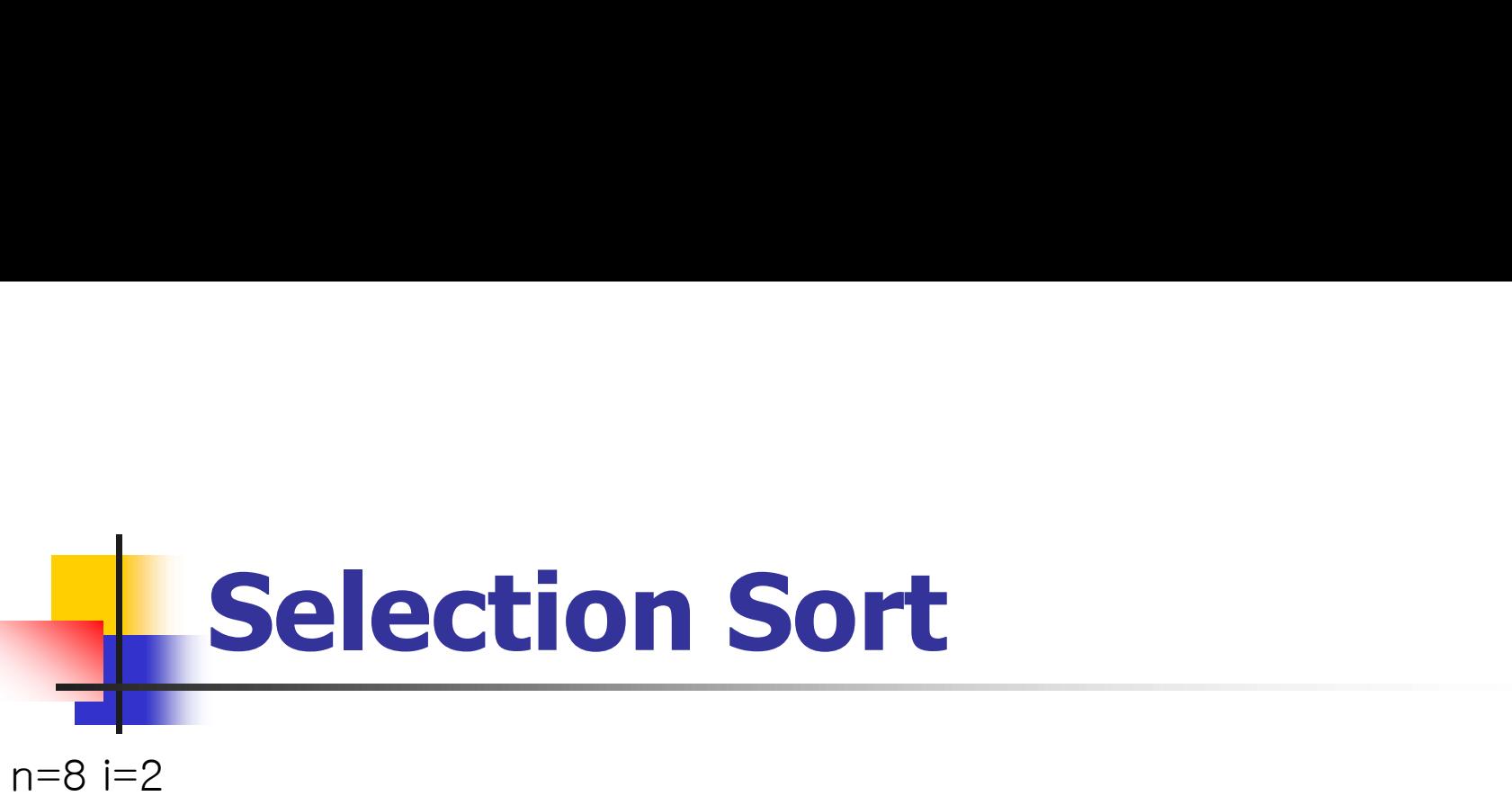

 $j = 2$  k=8

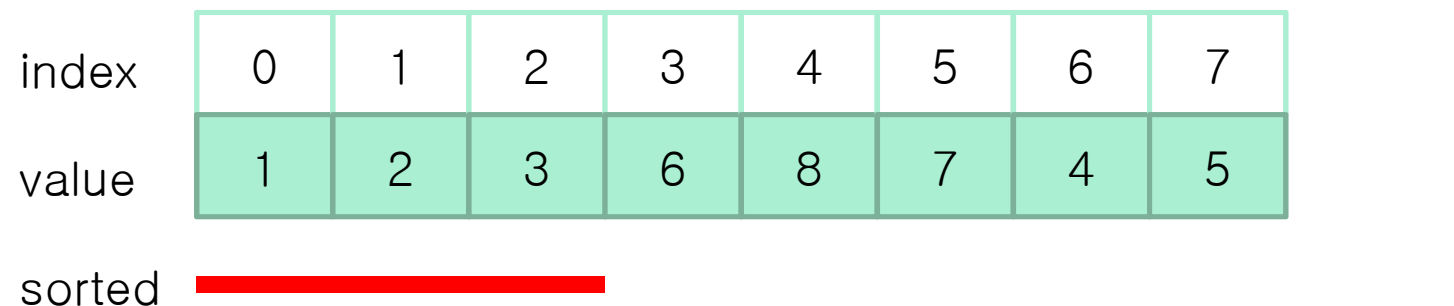

# Templates in C++ (Cont.) **Examplates in C++ (Cont.**<br>
To sort an array of floating point numbers<br> **Pose in line 1, int \*a → float \*a**<br> **Pose in line 2, integers → floats**<br> **Pose in line 11. int → float Implates in C++ (Cont.**)<br>
To sort an array of floating point numbers<br> **In line 1, int \*a**  $\rightarrow$  float \*a<br> **In line 2, integers**  $\rightarrow$  floats<br> **In line 11, int**  $\rightarrow$  float<br>
This process repeats for arrays of other data to

- To sort an array of floating point numbers
	-
	- In line 2, integers  $\rightarrow$  floats
	-
- **This process repeats for arrays of other data types**
- **Template (parameterized type)** 
	- **variable that can be instantiated to any data type**

## Templates Functions **Templates Function**<br> **Edition**<br>
void SelectionSort(T\* a, const int n)<br>
{// Sort a[0] to a[n-1] into nondecreasing order.

```
template <class T>
 Template <class T><br>
void SelectionSort(T* a, const int n)<br>
{// Sort a[0] to a[n-1] into nondecreasing order.<br>
for (int i=0; i<n; i++)
           emplates<br>
plate <class T><br>
d SelectionSort(T* a, const int n)<br>
Sort a[0] to a[n-1] into nondec<br>
for (int i=0; i<n; i++)<br>{
           \{interpretentions of the set of the set of the set of the set of the set of the set of the set of the set of the set of the set of the set of the set of the set of the set of the set of the set of the set of the set of the 
                    //find smallest integer in a<sup>[i]</sup> to a[n-1]te <class T><br>
electionSort(T* a, const int n)<br>
t a[0] to a[n-1] into nondecreasi<br>
(int i=0; i<n; i++)<br>
int j=i;<br>
//find smallest integer in a[i] to a<br>
for (int k = i+1; k<n; k++)<br>
if(a[k] < a[j]) j = k;
                            if(a[k] < a[j]) j = k;swap(a[i], a[j])
             }
}
```
❖ Program 3.1 : Selection sort using templates

## Templates Functions (Cont.) Template

float farray[100];

 $\frac{1}{2}$  assume that the arrays are initialized at this point sort(farray, 100); sort(intarray, 250);

Program 3.2 : Code fragment illustrating template instantiation

#### Copy Constructor

- **Copy Constructor**<br>
Invoked when an object is initialized with<br>
another object **Opy Constructor**<br>Invoked when an object is initian<br>another object<br>A type specifier specifies the ty
- **Copy Constructor**<br> **•** Invoked when an object is initialized with<br>
another object<br>
 A type specifier specifies the type of the<br>
object in an initialization **opy Constructor**<br>Invoked when an object is initialize<br>another object<br>A type specifier specifies the type<br>object in an initialization

# Operators in Functions using Templates **Operators in Functions using<br>
Templates<br>• <, =, copy constructor<br>• Automatically defined for int and float<br>• Not pre-defined for user-defined data types**

- $\blacksquare$  <, =, copy constructor
- 
- Not pre-defined for user-defined data types
- May be overloaded in a manner that is consistent with their usages
- If  $=$  and copy constructor for a user-defined class are not defined by the user, the compiler creates default implementations

#### **n** Changing the size of a 1-dimensional array

```
Template Function Example<br>
• Changing the size of a 1-dimensional array<br>
void ChangeSize1D(T*& a, const int oldSize, const int newSize)
 template <class T>
  \{Changing the size of a 1-dimensiona<br>
plate <class T><br>
d ChangeSize1D(T*& a, const int oldSize, const int newSize<br>
if (newSize < 0) throw "New length must be >= 0";
        T* temp = new T[newSize];
         Criarighty trie Size Or a Team<br>plate <class T><br>d ChangeSize1D(T*& a, const int oldSize, const interpressize < 0) throw "New length must be<br>T* temp = new T[newSize];<br>int number = min(oldSize, newSize);<br>copy(a, a+number, tem
        copy(a, a+number, temp);
         delete [] a;
         a = temp;}
```
 $\triangle$  Program 3.3 : Template function to change the size of a 1-dimensional array

#### Using Templates to Represent Container Class

- Container class
	- A data structure that stores a number of data objects
	- **Diects can be added or deleted**
- Bag
	- **Can have multiple occurrences of the same object**
	- The position of an element is immaterial
	- Any element can be removed for a delete operation

#### Bag of integers

- $C++$  array implementation of Bag of integers
	- **EX insertion : to the first available position**
	- deletion : the element in the middle position and then compact upper half of array

#### Bag of integers (Cont.)

```
class Bag 
 \{public: 
      Bag of integers (Constant)<br>
Bag (int bagCapacity = 10); // constructor<br>
\frac{2 \text{Bag(i)}}{\text{Bag(j)}}\simBag(); \frac{1}{2} // destructor
    lass Bag<br>ublic:<br>Bag (int bagCapacity = 10);<br>~Bag();<br>int Size() const;<br>bool IsEmpty() const;
    lass Bag<br>ublic:<br>Bag (int bagCapacity = 10);<br>~Bag();<br>int Size() const;<br>bool IsEmpty() const;<br>int Element() const;
    int Element()<br>
ublic:<br>
Bag (int bagCapacity = 10);<br>
~Bag();<br>
int Size() const;<br>
bool IsEmpty() const;<br>
int Element() const;
   void Push(const int);
   void Pop();
private: 
      nt Size() const,<br>pool IsEmpty() const;<br>nt Element() const;<br>roid Push(const int);<br>roid Pop();<br>ivate:<br>int *array;<br>int capacity;
      ood isempty() const,<br>nt Element() const;<br>void Push(const int);<br>void Pop();<br>ivate:<br>int *array; // size of array<br>int capacity; // size of array<br>int top; // highest position in al
      In Element() const,<br>void Push(const int);<br>ivate:<br>int *array; // size of array<br>int top; // highest position in array that contains an element<br>Presses 2.4 : Pefizition of also Pea easteining interest.
```
❖ Program 3.4 : Definition of class Bag containing integers

## Bag of integers (Cont.) Bag of integers (Cont

```
if(capacity \lt 1) throw "Capacity must be > 0";
      array = new int[capacity];top = -1;
}
Bag::Bag(int bagCapacity): capacity(bagCapacity) {<br>if(capacity < 1) throw "Capacity must be > 0";<br>array = new int[capacity];<br>top = -1;<br>}<br>Bag::~Bag() { delete [] array; }<br>inline int Bag::Size() const { return top+1; }
```

```
Bag::~Bag() { delete [] array; }
```

```
inline bool Bag::\text{Ismpt}(x) const { return Size() == 0; }
```

```
i<br>Bag::~Bag() { delete [] array; }<br>inline int Bag::Size() const { return top+1; }<br>inline bool Bag::Element() const { return Siz<br>inline int Bag::Element() const {<br>if(lsempty()) throw "Bag is empty";
          if(Isempty()) throw "Bag is empty";
          return array[0];
inline bool Bag::IsEmpty() const { return Size() ==<br>inline int Bag::Element() const {<br>if(lsempty()) throw "Bag is empty";<br>return array[0];<br>}<br>void Bag::Push(const int x) {<br>if(capacity == top+1) { ChangeSize1D(array, c
```
}

}

```
if(capacity == top+1) { ChangeSize1D(array, capacity, 2*capacity);
   capacity *= 2; }
```

```
arrav[++top] = x;
```
#### Bag of integers (Cont.)

```
void Bag::Pop() {
      if(Is Empty()) throw "Bag is empty, cannot delete";
        ag::Pop() {<br>if(Is Empty()) throw "Bag is empty, car<br>int deletePos = top / 2;<br>copy(array + deletePos + 1, array + top
        ag of Integers (Cont.)<br>
I Bag::Pop() {<br>if(Is Empty()) throw "Bag is empty, cannot delete";<br>int deletePos = top / 2;<br>
copy(array + deletePos + 1, array + top + 1, array + deletePos);<br>// compact array
                     // compact array
      top--;
}
```
Program 3.5 : Implementation of operations on Bag

#### Template class definition for Bag

```
template <class T>
class Bag 
\left\{ \right.public: 
      emplate <class T><br>
mplate <class T><br>
ass Bag<br>
ublic:<br>
Bag (int bagCapacity = 10);<br>
~Bag();
     \simBag();
    emplate <class T><br>lass Bag<br>ublic:<br>Bag (int bagCapacity = 10);<br>~Bag();<br>int Size() const;<br>bool IsEmpty() const;
    pmplate <class 1><br>lass Bag<br>ublic:<br>Bag (int bagCapacity = 10);<br>~Bag();<br>int Size() const;<br>bool IsEmpty() const;<br>T& Element() const;
   T& Element() const;
   void Push(const int);
   void Pop();
private: 
     T *array; 
      boor isEmpty() const;<br>"& Element() const;<br>roid Push(const int);<br>roid Pop();<br>ivate:<br>T *array;<br>int capacity;<br>int top;
      & Element() const,<br>void Push(const int);<br>void Pop();<br>ivate:<br>T *array;<br>int capacity;<br>int top;
};
```
Program 3.6 : Definition of template class Bag

#### Template Class Instantiation

- **Instantiation of template class Bag** 
	- $\blacksquare$  Bag<int> a;
	- Bag<Rectangle> r;

# Implementation of Operations<br>
of Template Class Bag<br> **Bag<T>::Bag(int bagCapacity): capacity(bagCapacity) {<br>
Bag<T>::Bag(int bagCapacity): capacity(bagCapacity) {<br>
if(capacity < 1) throw "Capacity must be > 0":** of Template Class Bag

```
 Program 3.6 : Implementation of operations on Bag 
template <class T>
    if(capacity \lt 1) throw "Capacity must be > 0";
    array = new T[capacity];\text{top} = -1;
 }
template <class T>
Bag<T>::~Bag() { delete [] array; }
void Bag::Push(const T& x) {
    if(capacity == top+1)
   \{ChangeSize1D(array, capacity, 2*capacity);
       capacity *= 2;}
    \arctan^{-1} array \arctan^{-1}}
```
#### Implementation of Operations of Template Class Bag (Cont.)

```
template <class T>
void Bag<T>::Pop() {
       if(Is Empty()) throw "Bag is empty, cannot delete";
        plate <class T><br>
plate <class T><br>
d Bag<T>::Pop() {<br>
if(Is Empty()) throw "Bag is empty, car<br>
int deletePos = top / 2;<br>
copy(array + deletePos + 1, array + top
        plate <class T><br>d Bag<T>::Pop() {<br>if(ls Empty()) throw "Bag is empty, cannot delete";<br>int deletePos = top / 2;<br>copy(array + deletePos + 1, array + top + 1, array + deletePos);<br>// compact array
                     // compact array
       array[top--].~T();}
```
Program 3.7 : Implementation of operations on Bag

#### Stack Abstract Data Type

#### ■ Stack

- **An ordered list in which insertions and deletions** are made at one end called the top
- $S=(a_0, ..., a_{n-1})$ 
	- $\blacksquare$  a<sub>0</sub> : bottom element
	- $\blacksquare$  a<sub>n-1</sub> : top element
	- $\blacksquare$  a<sub>i</sub> is on top of a<sub>i-1</sub>, 0<i<n
- **Last-In-First-Out(LIFO) list**

#### Stack Abstract Data Type (Cont.)

 $\blacksquare$  Add A, B, C, D, E, then delete E.

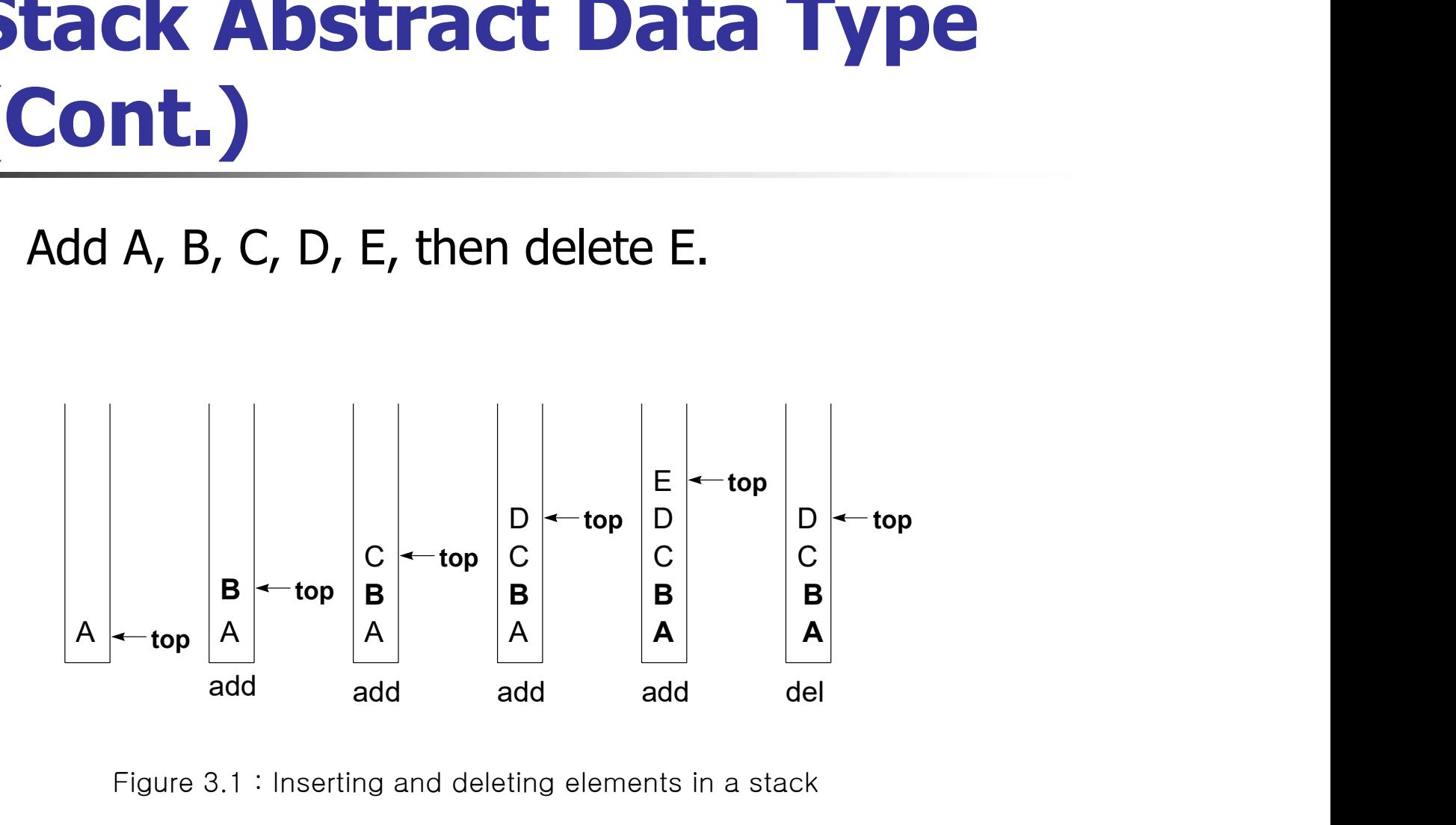

Figure 3.1 : Inserting and deleting elements in a stack

#### System Stack

- **Used by a program at run time to process function calls**
- When a function is invoked, the program creates a stack frame, and places it on top of the system stack
	- **previous frame pointer**
	- $\blacksquare$  return address
	- **L** local variables
	- **parameters**
- **Notal Exercise 1** When a function terminates, its stack frame is removed
- A recursive call is processed in the same way

# System Stack (Cont.) **ystem Stack (Cont**<br>
A main function invokes function a1<br>
• (a) : Before a1 is invoked<br>
• (b) : After a1 has been invoked<br>
• fp : current stack frame pointer

- **A main function invokes function a1** 
	- (a) : Before a1 is invoked
	- (b) : After a1 has been invoked
	-

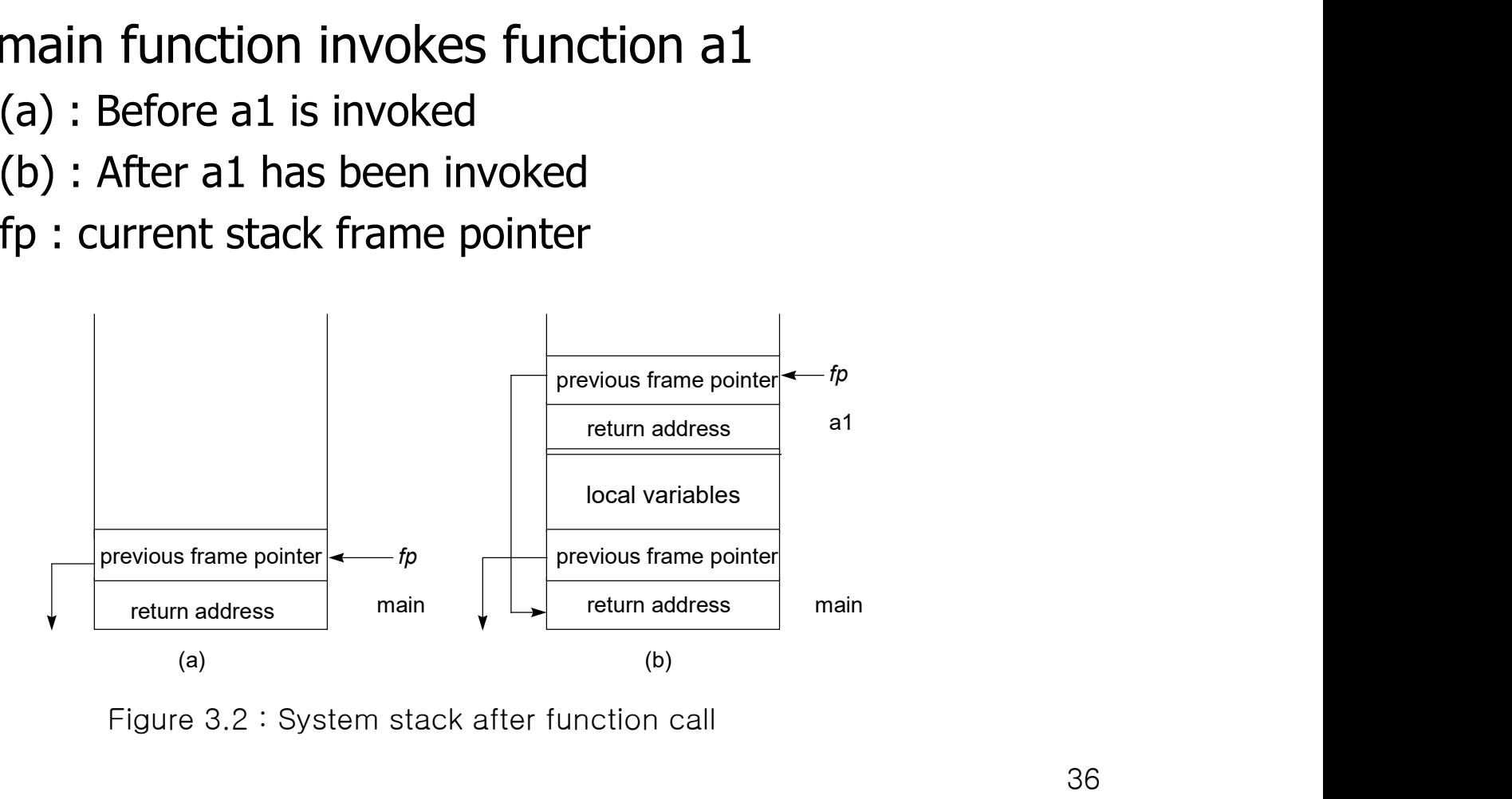

Figure 3.2 : System stack after function call
#### Stack ADT

template <class T> class Stack { // A finite ordered list with zero or more elements. mplate <class T><br>ss Stack<br>// A finite ordered list with zero or more elements<br>ublic:<br>Stack (int stackCapacity = 10);<br>// Create an empty stack whose maximum size is

public: mplate <class T><br>
ass Stack<br>
// A finite ordered list with zero or more elements.<br>
ublic:<br>
Stack (int stackCapacity = 10);<br>
// Create an empty stack whose maximum size is stackCapacity

Boolean IsEmpty() const; // if number of elements in the stack is 0 return true else return false.

T& Top() const; // Return top element of stack.

void Push(const T& item); // Insert item into the top of the stack

void Pop(); // Delete the top element of the stack };

#### Implementation of Stack ADT

- **Use an one-dim array stack[stackCapacity]**
- Bottom element is stored in stack[0]
- Top points to the top element<br>
 initially, top=-1 for an empty stack<br>
 Data member declarations<br>
Private:<br>
int top;<br>
T \*stack;
	- **initially, top=-1 for an empty stack**
- **Data member declarations**
- Private: T \*stack; initially, top--1 for an<br>ta member declara<br>ivate:<br>int top;<br>T \*stack;<br>int capacity;

## Implementation of Stack ADT (Cont.)

#### **Exercise Constructor definition**

```
template <class T>
Ont. )<br>
Stack-T>::Stack(int stackCapacity) : capacity(stackCapacity)<br>
Stack-T>::Stack(int stackCapacity) : capacity(stackCapacity)
\{if(capacity \lt 1) throw "Stack capacity must be > 0";
    stack = new T[capacity];
    top = -1;}
stack = new T[capacity];<br>top = -1;<br>}<br>indine Sool Stack<T>::IsEmpty() const<br>{<br>{
```
#### **n** member function IsEmpty()

```
template <class T>
\{return top == -1;
}
```
## Implementation of Stack ADT (Cont.)

#### **n** member function Top()

```
template <class KeyType>
inline T& Stack<T>::Top() const
\{if isEmpty()) throw "Stack is empty";
 return stack[top]; 
}
```
 'StackFull' and 'StackEmpty' functions depend on the particular application

## Implementation of Stack ADT (Cont.)

```
template <class T>
void Stack<T>::Push(const T& x)
{ // Add x to the stack.
  if(top == capacity -1)
   \{ChangeSize1D(stack, capacity, 2*capacity);
     capacity *= 2;}
  stack[++top] = x;]
```
Program 3.8 : Adding to a stack

```
template <class T>
void Stack<T>::Pop()
{ // Delete top element from the stack
   if(IsEmpty()) throw "Stack is empty. Cannot delete.";
   stack[top--].~T();
}
```
 $\triangle$ Program 3.9 : Deleting from a stack

#### Queue Abstract Data Type

#### Queue

- An ordered list in which all insertions take place at one end and all deletions take place at the opposite end
- **Q**= $(a_0, a_1, ..., a_{n-1})$ 
	- $\blacksquare$  a<sub>0</sub> : front element
	- $\blacksquare$  a<sub>n-1</sub> : rear element
	- **a**  $a_i$  is behind  $a_{i-1}$ , 0<i<n
- First-In-First-Out(FIFO) list

#### Queue Abstract Data Type

**Inserting A, B, C, D, E, then delete an element** 

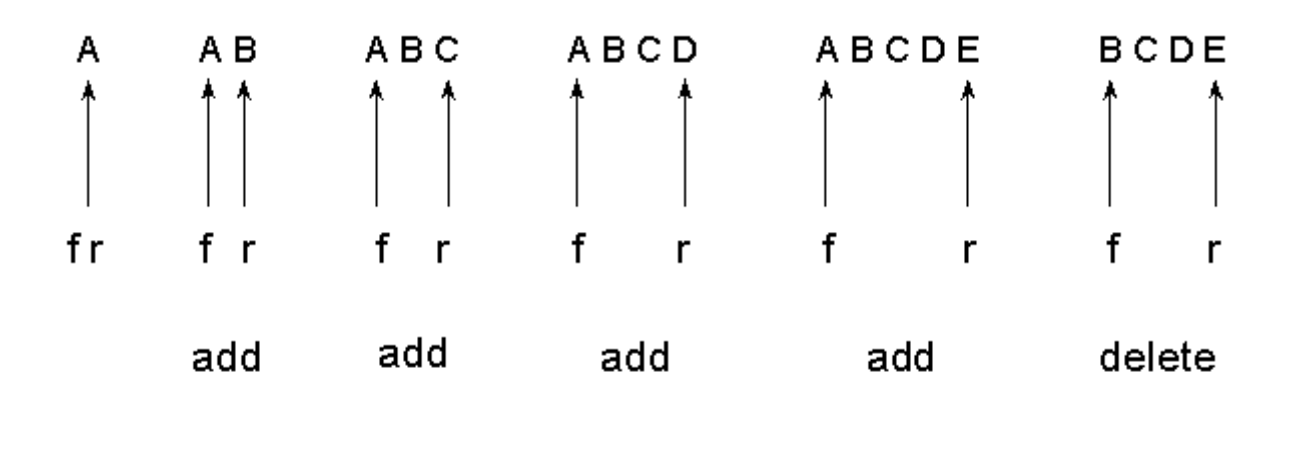

 $f =$  queue front  $r =$  queue rear

Figure 3.4 : Inserting and deleting elements in a queue

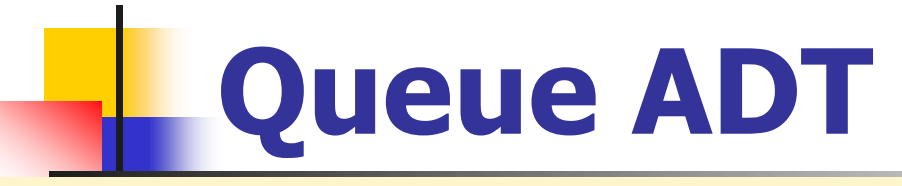

**QUEUE ADT**<br>
mplate <class T><br>
ass Queue<br>
// A finite ordered list with zero or more elements.<br>
ablic:<br>
Queue (int queueCapacity = 10);<br>
// Create an empty queue whose maximum size is queueCapacity template <class T> class Queue { // A finite ordered list with zero or more elements. public: mplate <class 1><br>ass Queue<br>// A finite ordered list with zero or more elements.<br>ublic:<br>Queue (int queueCapacity = 10);<br>// Create an empty queue whose maximum size is queueCapacity<br>Boolean IsEmpty() const;<br>// if number of e

// Create an empty queue whose maximum size is queueCapacity

Boolean IsEmpty() const;

```
T& Front() const ;
// Return the element at the front of the queue.
```
T& Rear() const; // Return the element at the rear of the queue.

void Push(const T& item); // Insert item at the rear of the queue.

```
void Pop();
// Delete the front element of the queue.
};
```
### Implementation of Queue AD

- **Use an one-dim array**
- **two variables**

T and

- **ficht** front : one less than the position of the first element
- **Example 20 rear : the position of the last element**
- **data member declaration**

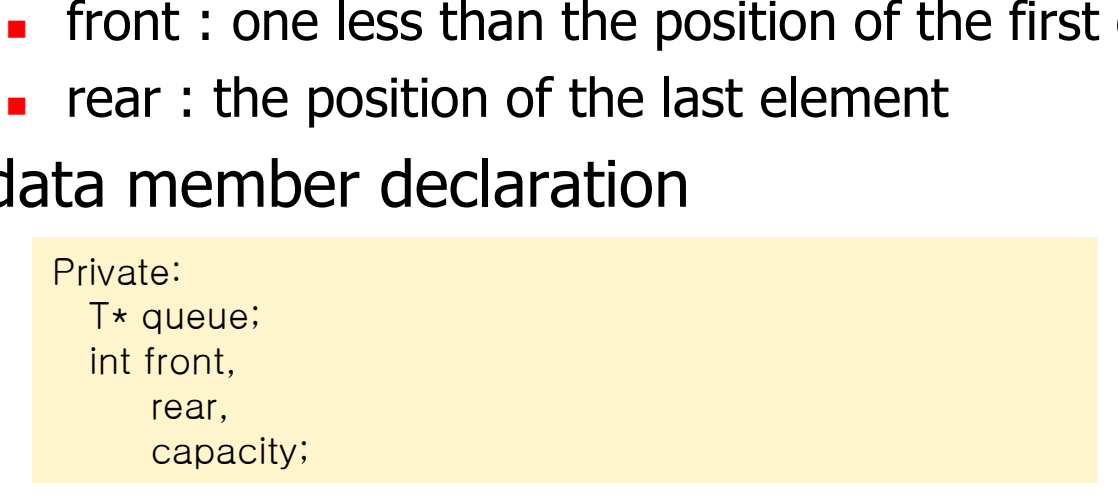

#### Circular Queue

- $\blacksquare$  the array queue[MaxSize] as circular
	- When rear==MaxSize-1, the next element is entered at  $q[0]$ if it is empty
- **ficht** front : point one position counterclockwise from the first element
- **a** a maximum of MaxSize-1 rather than MaxSize
	- to determine whether the queue is full or empty when front==rear
- **Initially front==rear==0**

#### Circular Queue (Cont.)

Circular Queue (Cont.)<br>
Find the Circular queue of MaxSize=n elements and four-jobs : J1, J2, J3, J4 J3, J4

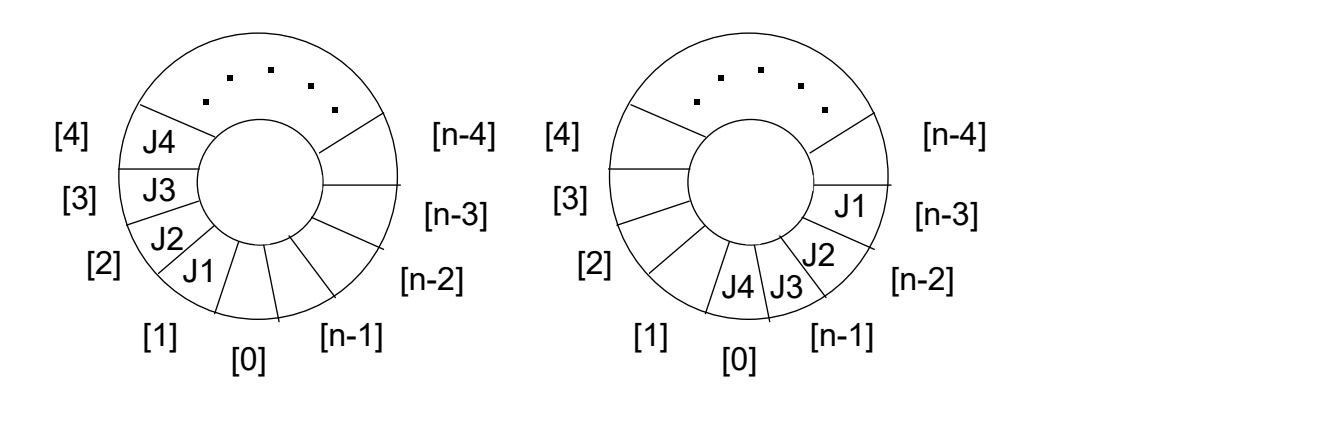

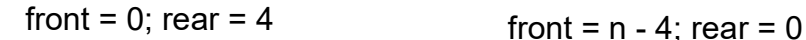

#### Implementation of Circular **Queue**

#### Constructor Definition

```
template <class T>
eue<br>
ONStructor Definition<br>
Explore Colass T><br>
Queue<T>::Queue(int queueCapacity) : capacity(queueCapacity)<br>{
\{if(capacity \lt 1) throw "Queue capacity must be > 0";
   queue = new T[capacity];
   front = rear = 0;
}
```
#### **Member function IsEmpty()**

```
template <class T>
Iront = rear = 0;<br>}<br>ember function IsEmpty()<br>template <class T><br>inline bool Queue<T>::IsEmpty()
\{return front == rear;
}
```
#### Implementation of Circular **Queue** (Cont')

#### **• Member function Front()**

```
template <class T>
inline T& Queue<T>::Front()
\{if(IsEmpty()) throw "Queue is empty. No front element";
  return queue ((front+1) % capacity];
}
```
#### **• Member function Rear()**

```
template <class T>
inline T& Queue<T>::Rear()
\{if(IsEmpty()) throw "Queue is empty. No rear element";
   return queue[rear];
}
```
#### Implementation of Circular Queue (Cont.)

#### **Member function Push()**

```
template <class T>
void Queue<T>::Push(const T& x)
{ // Add x at rear of queue
   if((rear +1) % capacity == front)
   { // queue full, double capacity
       // code to double queue capacity comes here
   }
   rear = (\text{rear} + 1) % capacity;
   queue[real] = x;
}
```
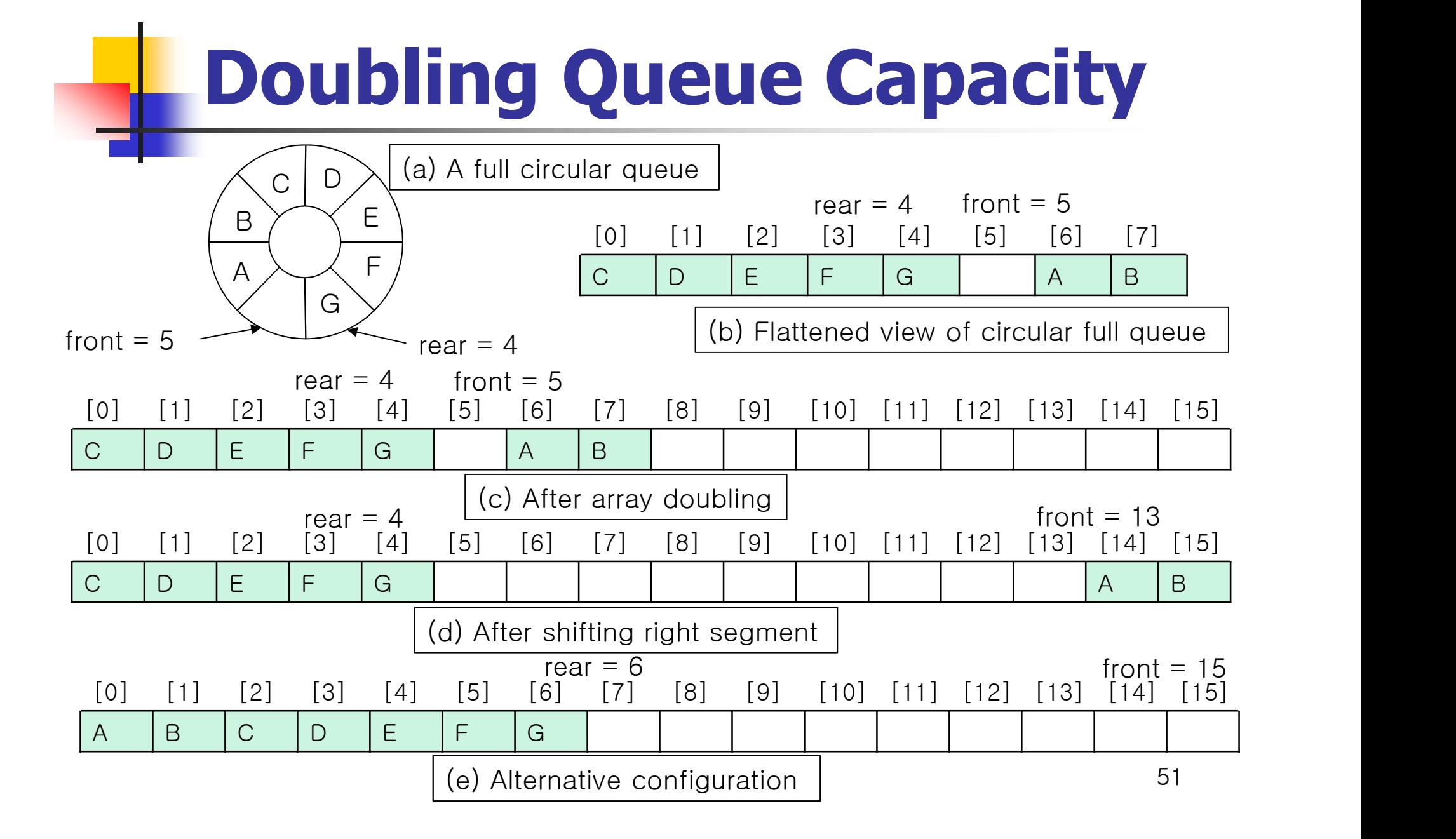

# Doubling Queue Capacity **Doubling Queue**

```
// allocate an array with twice the capacity
```

```
// copy from queue to newQueue
int start = (front + 1) % capacity;
if(start \lt 2)
       // no wrap around
         Ilocate an array with twice the capacity<br>newQueue = new T[2*capacity];<br>copy from queue to newQueue<br>start = (front + 1) % capacity;<br>tart < 2)<br>// no wrap around<br>copy(queue + start, queue + start + capacity - 1, newQueue);
else
{ // queue wraps around
        \text{copy}(queue + start, queue + capacity, newQueue);
         opy from queue to hew queue<br>start = (front + 1) % capacity;<br>tart < 2)<br>// no wrap around<br>copy(queue + start, queue + start + capacity - 1, newQueue);<br>a<br>queue wraps around<br>copy(queue + start, queue + capacity, newQueue);<br>cop
}
// switch to newQueue
copy(queue + start, queue + start + capacelse<br>{ // queue wraps around<br>copy(queue + start, queue + capacity, nev<br>copy(queue, queue + rear + 1, newQueue<br>}<br>// switch to newQueue<br>front = 2*capacity - 1;<br>rear = capacity - 2;
\{ // queue wraps around<br>
copy(queue + start, queue + capacity,<br>
copy(queue, queue + rear + 1, newQue<br>
}<br>
// switch to newQueue<br>
front = 2*capacity - 1;<br>
rear = capacity - 2;<br>
capacity *= 2;
capacity *= 2;delete [] queue;
queue = newQueue
```
Program 3.11 : Doubling queue capacity

#### Implementation of Circular **Queue** (Cont.)

#### **Member function Pop()**

```
template <class T>
void Queue<T>::Pop()
{ // Delete front element from queue.
   if(IsEmpty()) throw "Queue is empty. Cannot delete.";
   front = (front + 1) % capacity;
   queue[front].~T(); // destructor for T
}
```
#### Subtyping and Inheritance in C++

- **Inheritance** 
	- subtype relationships between ADTs
	- **IS-A relationship**
	- $\blacksquare$  B IS-A A
		- B is more specialized than A
		- A is more general than B
	- **Examples** 
		- Chair IS-A Furniture
		- Lion IS-A Mammal
		- Stack IS-A Bag

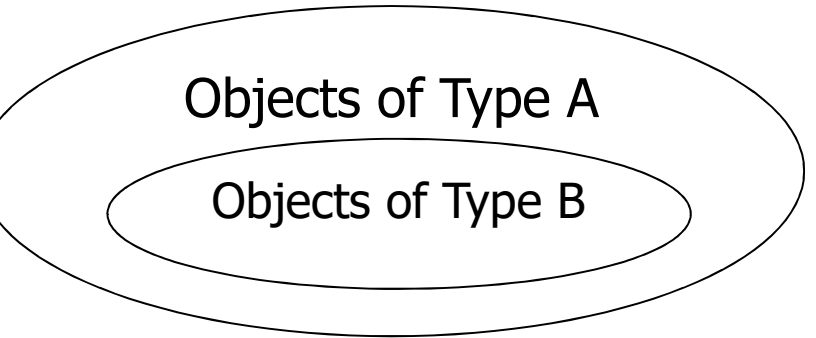

# Subtyping and Inheritance in C++ (Cont.) **Subtyping and Inherita<br>
in C++ (Cont.)**<br>• C++ mechanism<br>• public inheritance<br>• base class : more general ADT **ubtyping and Inherit:<br>
C++ (Cont.)**<br>
C++ mechanism<br>• public inheritance<br>• base class : more general ADT<br>• derived class : more specialized ADT **Ibtyping and Inheritance**<br> **C++ (Cont.)**<br>  $E_{++}$  mechanism<br> **Public inheritance**<br> **Pase class : more general ADT**<br> **Referived class : more specialized ADT**<br> **Referived class inherits all the non-private (protected or a ubtyping and Inheritance**<br> **C++ (Cont.)**<br>
The mechanism<br> **Public inheritance**<br> **Posec class : more general ADT**<br> **C** The derived class inherits all the non-private (protected or<br>
public) members (data and functions) of th **Ibtyping and Inheritance**<br>
C++ (Cont.)<br>
T++ mechanism<br>
• public inheritance<br>
• base class : more general ADT<br>
• derived class : more specialized ADT<br>
• The derived class inherits all the non-private (protected or<br>
public) **CHET (CONT.)**<br>  $+$  mechanism<br>  $+$  mechanism<br>  $+$  mechanism<br>  $+$  mechanism<br>  $+$  mechanism<br>  $+$  mechanism<br>  $+$  mechanism<br>  $+$  data and and  $+$ <br>  $+$  mechanism<br>  $+$  derived class : more specialized ADT<br>  $-$  The derived class  $C++$  **Cont.**<br> **Phonon Example 1**<br> **Phonon Example inheritance**<br> **Phonon Example inheritance**<br> **Phonon Example in the same specialized ADT**<br> **Phonon Example in the same level of access in the derived class as they did in t**

- -
	-
	-
- **derived class as they did in the base class are specialized ADT**<br>public inheritance<br>derived class : more specialized ADT<br>The derived class inherits all the non-private (protected or<br>public) members (data and functions) of Frace discomerism<br>
ublic inheritance<br>
ase class : more general ADT<br>
he derived class inherits all the non-private (protected or<br>
ublic) members (data and functions) of the base class<br>
inherited members have the same level implementation is only functions to override the base class of data interiored class inherits all the non-private (protected or ublic) members (data and functions) of the base class<br>therited members have the same level of e class : more general ADT<br>ived class : more specialized ADT<br>iderived class inherits all the non-private (protected<br>ilc) members (data and functions) of the base class<br>erited members have the same level of access in t<br>ived
	-
	- $r$ euse
		- prototypes
		-

# Bag and Stack Bag and Stack<br>
Ass Bag<br>
Ublic:<br>
Bag (int bagCapacity = 10);<br>
virtual ~Bag();

```
class Bag
```

```
Public:
```
 $\{$ 

```
virtual ~Bag();
```

```
ass Bag<br>ublic:<br>Bag (int bagCapacity = 10);<br>virtual ~Bag();<br>virtual int Size() const;<br>virtual bool lsEmpty() const;
ass Bag<br>ublic:<br>Bag (int bagCapacity = 10);<br>virtual ~Bag();<br>virtual int Size() const;<br>virtual bool IsEmpty() const;<br>virtual int Element() const;
ublic:<br>Bag (int bagCapacity = 10);<br>virtual ~Bag();<br>virtual int Size() const;<br>virtual bool IsEmpty() const;<br>virtual int Element() const;
```

```
virtual void Push(const int);
        virtual void Pop();
Protected: 
           virtual int Size() const;<br>virtual bool IsEmpty() const;<br>virtual int Element() const;<br>virtual void Push(const int);<br>virtual void Pop();<br>otected:<br>int *array;<br>int capacity;
           virtual int size() const,<br>virtual bool IsEmpty() const;<br>virtual int Element() const;<br>virtual void Push(const int);<br>virtual void Pop();<br>otected:<br>int *array;<br>int capacity;<br>int top;
           virtual bool isEmpty() const,<br>virtual int Element() const;<br>virtual void Push(const int);<br>virtual void Pop();<br>otected:<br>int *array;<br>int capacity;<br>int top;
};
```
# **Bag and Stack (Cont.)**<br>
Class Stack: public Bag<br>
{<br>
Stack(int stackCapacity = 10);<br>  $\frac{\text{Stack}(i)\text{stack}(i)\text{stack}(i)}{\text{stack}(j)}$

```
class Stack: public Bag 
{ 
 public:
    \simStack();
     ass Stack: public Bag<br>ublic:<br>Stack(int stackCapacity = 10<br>~Stack();<br>int Top() const;<br>void Pop();
   void Pop();
};
```
Program 3.13 : Definition of Bag and Stack

# Stack Operations Stack::Stack (int stackCapacity): Bag(stackCapacity) {}<br>// Constructor for Stack calls constructor for Bag.

```
// Constructor for Stack calls constructor for Bag.
```

```
Stack::~Stack() {} 
// Destructor for Bag is automatically called when Stack is 
// destroyed. This ensures that array is deleted. 
Stack::Stack (int stackCapac<br>// Constructor for Stack calls<br>Stack::~Stack() {}<br>// Destructor for Bag is autor<br>// destroyed. This ensures th<br>int Stack::Top() const<br>{
```

```
\{if(IsEmpty()) throw "Stack is empty.";
 return array[top];
}
void Stack::Pop()
\{if(IsEmpty()) throw "Stack is empty. Cannot delete.";
 top--;}
```
Program 3.14 : Implementation of Stack operations

## Example

Bag b(3); //uses Bag constructor to create array of size 3 Stack s(3); //uses Stack constructor to create array of size 3 Bag b(3); //uses Bag constructor to create array of size 3<br>Stack s(3); //uses Stack constructor to create array of size<br>b.Push(1); b.Push(2); b.Push(3);<br>//use Bag::Push.<br>s.Push(1); s.Push(2); s.Push(3);<br>//Stack::Push not d

b.Push(1); b.Push(2); b.Push(3); //use Bag::Push.

s.Push(1); s.Push(2); s.Push(3);

b.Pop(); //uses Bag::Pop, which calls Bag::IsEmpty

s.Pop(); s.Push(1); s.Push(2); s.Push(3);<br>//Stack::Push not defined, so use Bag::Push<br>b.Pop();<br>//uses Bag::Pop, which calls Bag::IsEmpty<br>s.Pop();<br>//uses Stack::Pop, which calls Bag::IsEmpty because IsEmpty has not been<br>// redefined // redefined in Stack.

s.Size(); // uses Bag::Size

s.Element; // uses Bag: : Element

## Example (Cont.)

Result :  $b = 1, 3 > 5 = 1, 2 >$ 

- **Queue** 
	- **Subtype of Bag** 
		- **Elements are deleted in FIFO order**

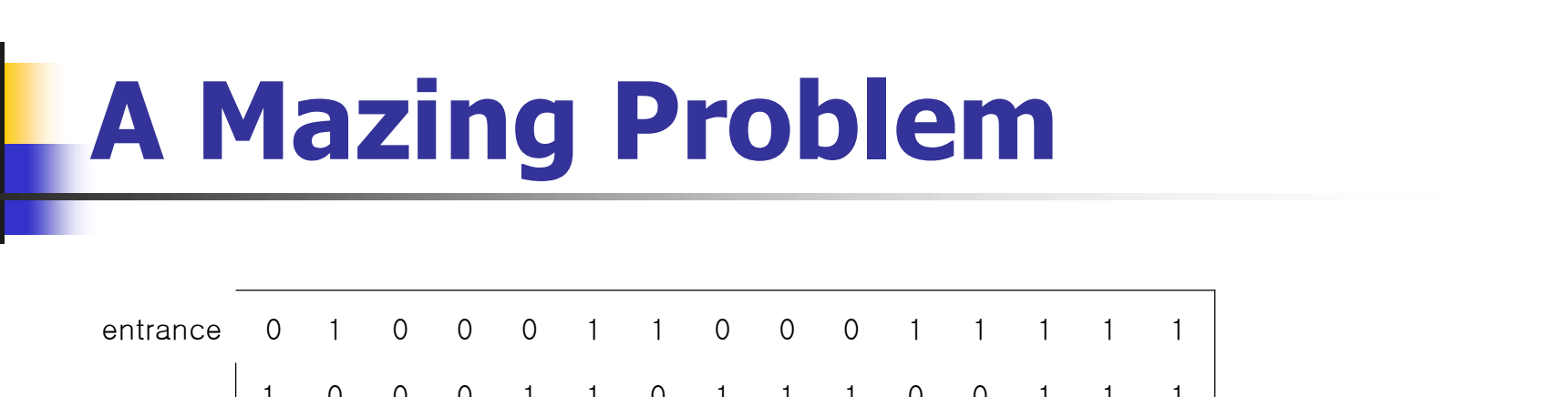

u

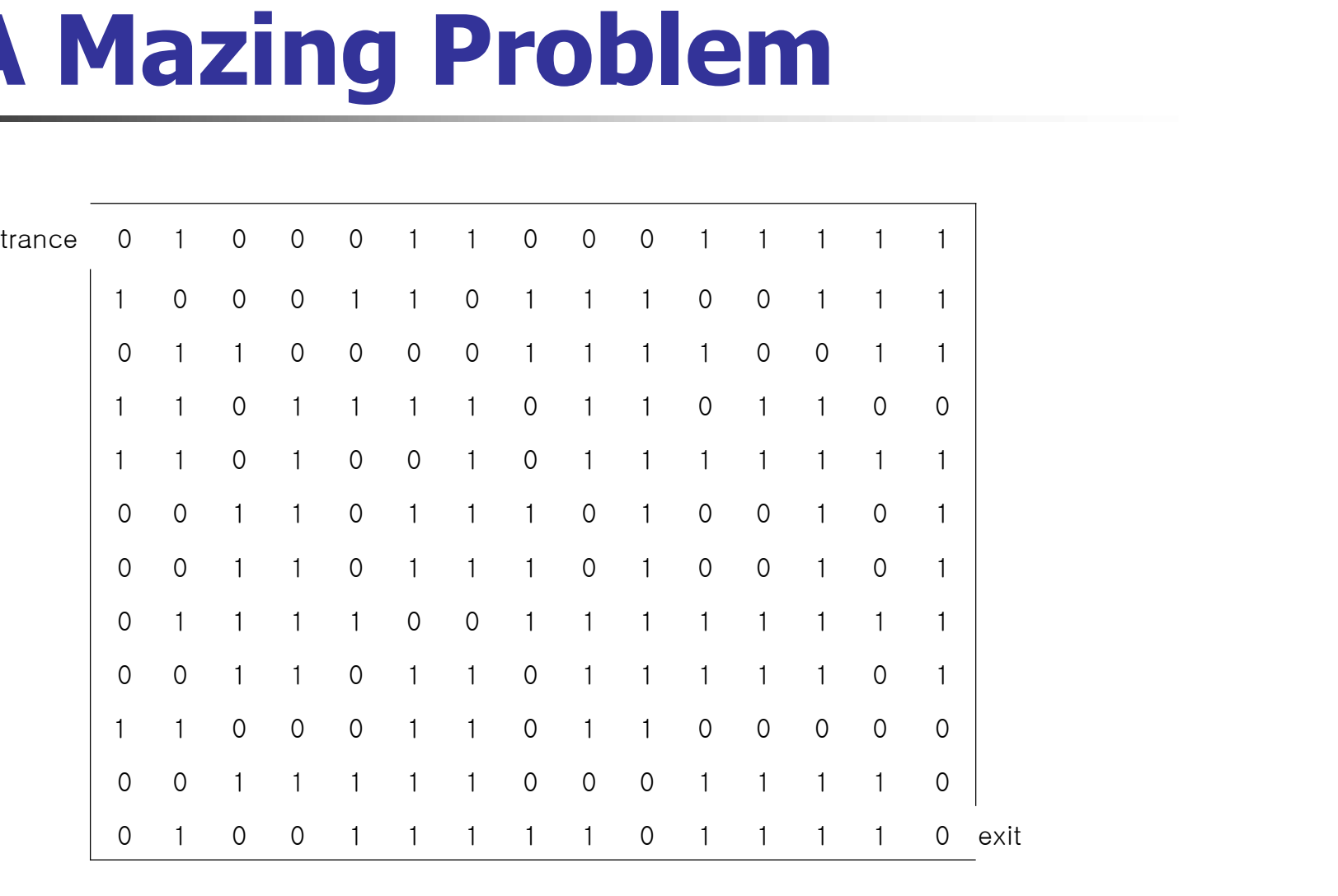

An example maze

# A Mazing Problem

#### **Maze**

- **Represent by a two-dim array,** maze[i][j], where 1≤i≤m and 1≤j≤p
- 1 means a blocked path
- **0** means a path
- Starts at maze  $[1][1]$
- **Exits at maze [m][p]**

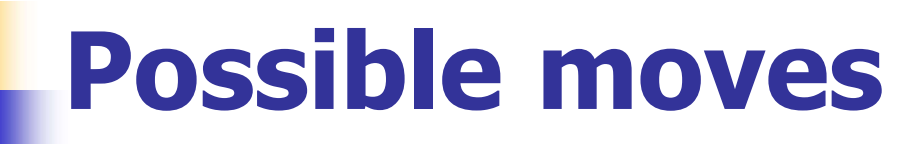

 $\blacksquare$  Possible moves from X=maze[i][i]

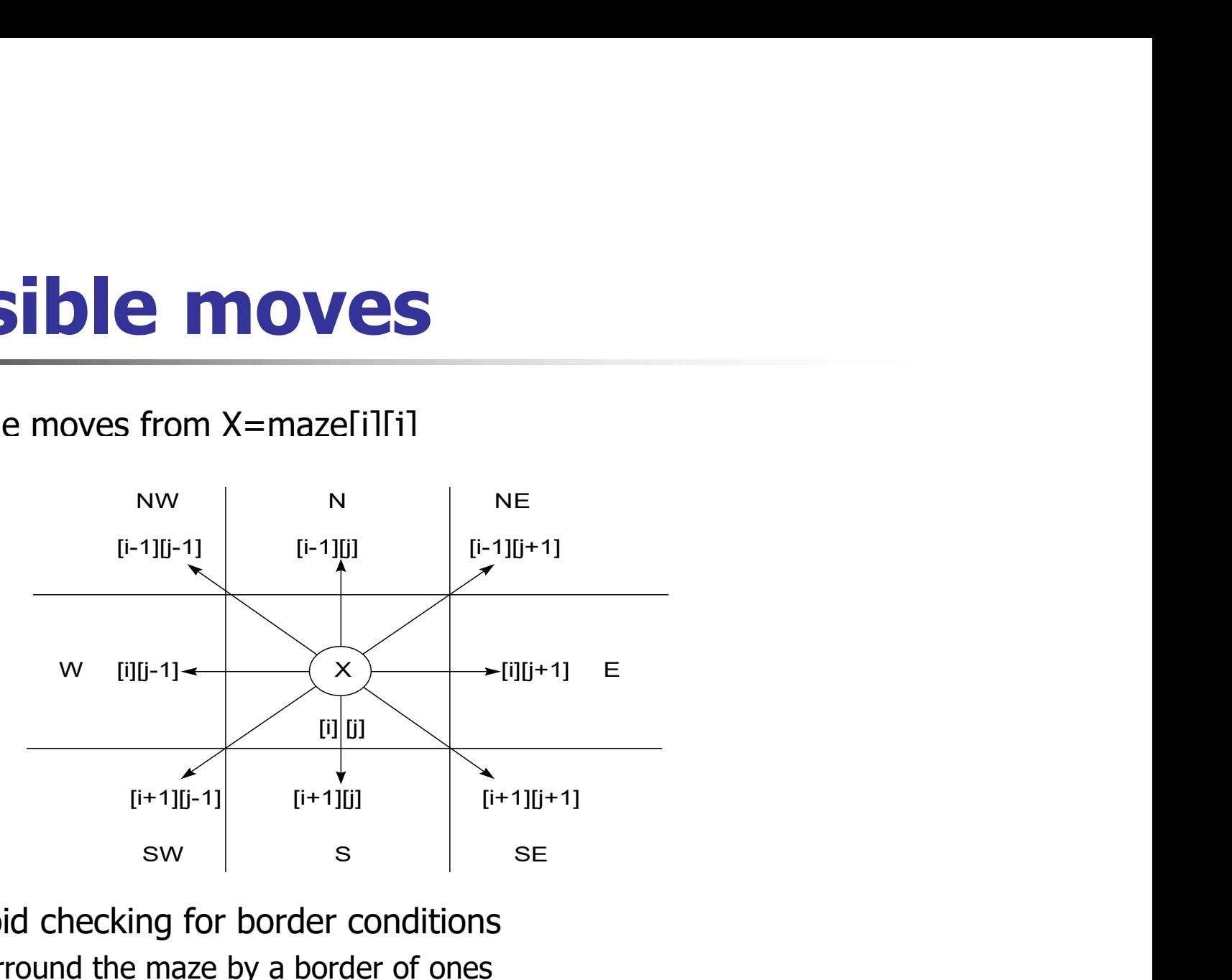

- **To avoid checking for border conditions** 
	- **Surround the maze by a border of ones**
	- Declare the array as maze $[m+2][p+2]$

#### Possible moves (Cont.)

# **Table to predefine the possible** directions to move **IDIE to predefin<br>"ections to moy<br>Necessary data t<br>struct offsets**

**Necessary data types** 

```
\{ections to mo<br>lecessary data<br>int a, b;<br>int a, b;
}; 
enum directions {N, NE, E, SE, S, SW, W, NW};<br>enum directions {N, NE, E, SE, S, SW, W, NW};<br>offsets move[8];
offsets move[8];
```
# Possible moves (Cont.) le moves (Cont.)<br>a move[q].a move[q].b

|             |           | Sibie Moves (Cont.) |
|-------------|-----------|---------------------|
|             |           |                     |
| $\mathsf q$ | move[q].a | move[q].b           |
| $\mathsf N$ | $-1$      | $\Omega$            |
| <b>NE</b>   |           |                     |
| Ε           | Ω         |                     |
| SE          |           |                     |
| S           |           | ∩                   |
| SW          |           |                     |
| W           | 0         |                     |
| <b>NW</b>   |           |                     |

Figure 3.13 : Table of moves

#### Possible Moves (Cont.)

- $\blacksquare$  To find maze[g][h] that is SW of maze[i][j] g=i+move[SW].a h=j+move[SW].b
- $\blacksquare$  mark[m+2][p+2]
	- To prevent from going down the same path twice

# Possible Moves (Cont.) **Possible Mother**<br>
While (listis not empty)<br> **Example (listis not empty)**

```
initialize list to the maze entrance coordinates and direction east;
```

```
\{(i, j, dir) = coordinates and direction from end of list;delete last element of list;
    while (there are more moves from (i,j))
     \{(g, h) = coordinates of next move;
         if ((q == m) 88 (h == p)) success;
          g (iistis not empty)<br>
j, dir) = coordinates and direction from end of li<br>
lete last element of list;<br>
nile (there are more moves from (i,j))<br>
(g, h) = coordinates of next move ;<br>
if ((g == m) && (h == p)) success ;<br>
if (!
                        = coordinates and direction from end of list;<br>ast element of list;<br>nere are more moves from (i,j))<br>= coordinates of next move ;<br>== m) && (h == p)) success ;<br>aze[g][h] // legal move<br>&& !mark[g][h]) // haven't been here befo
         { 
              mark[g][h] = 1;dir = next direction to try ; 
         if (\text{Image}[g][h]) // legal move<br>&& !mark[g][h]) // haven't been here before<br>{<br>mark[g][h] = 1;<br>dir = next direction to try ;<br>add (i, j, dir) to end of list ;
              (i,j, dir) = (q,h,N);} 
     } 
} 
\begin{align*} \n\text{mark}[g][h] = 1; \ \text{dir} = \text{next direction to try} \, ; \ \n\text{add (i, j, dir) to end of list} \n\text{(i, j, dir)} = (g, h, N); \n\} \n\text{cut} << \text{"No path found"} << \text{endl}; \n\text{Program 3.15 : First pass at finding a point.} \n\end{align*}
```

```
\cdotProgram 3.15 : First pass at finding a path through a maze
```
# Maze Algorithm

- **Arrays maze, mark, move are global**
- **Stack is a stack of items** ays maze, mark, monder<br>inck is a stack of item<br>struct items {<br>int x, y, dir; ys maze, mark, m<br>k is a stack of iter
	- };

```
void path(const int m, const int p)<br>// Output a path (if any) in the maze; maze[0][i] = maze[m+1
// Output a path (if any) in the maze; maze[0][i] = maze[m+1][i] // = maze[i][0] = maze[i][p+1] = 1, 0≤i≤p+1, 0≤i
≤m+1
{ 
// start at (1, 1) 
    mark[1][1]=1; 
    stack<items> stack(m*p);
    items temp(1, 1, E); 
               // set temp.x, temp.y, and temp.dir
    stack.Push(temp); 
    while (!stack.IsEmpty()) 
    {// stack not empty 
         temp = stack.Top();stack.Pop(); 
          ack<items> stack(m*p);<br>
ems temp(1, 1, E);<br>
// set temp.x, temp.y, and temp.dir<br>
ack.Push(temp);<br>
aile (!stack.IsEmpty())<br>
/ stack not empty<br>
temp = stack.Top();<br>
stack.Pop();<br>
int i = temp.x; int j = temp.y; int d = temp.
         while (d < 8) // move forward 
         \{k.Push(temp);<br>
e (!stack.IsEmpty())<br>
stack not empty<br>
mp = stack.Top();<br>
ack.Pop();<br>
i i = temp.x; int j = temp.y; int d = temp.dir;<br>
iile (d < 8) // move forward<br>
int g = i + move[d].a; int h = j + move[d].b;<br>
if ((g == m
              if ((g == m) 88 (h == p)) \{ // reached exit
                  // output path 
                   ick not empty<br>
\alpha = stack.Top();<br>
k.Pop();<br>
= temp.x; int j = temp.y; int d = ter<br>
\alpha (d < 8) // move forward<br>
\alpha g = i + move[d].a; int h = j + mov<br>
((g == m) && (h == p)) { // reache<br>
// output path<br>
cout << i << 
                   b = stack.Top();<br>
k.Pop();<br>
= temp.x; int j = temp.y; int d = temp.dir;<br>
e (d < 8) // move forward<br>
t g = i + move[d].a; int h = j + move[d].b;<br>
((g == m) && (h == p)) { // reached exit<br>
// output path<br>
cout << stack;<br>
cou
                   k.Pop();<br>= temp.x; int j = temp.y; int d = temp.dir;<br>e (d < 8) // move forward<br>t g = i + move[d].a; int h = j + move[d].t<br>((g == m) && (h == p)) { // reached exit<br>// output path<br>cout << stack;<br>cout << i << " " << j << end
                  return; 
              } 
              if ((\text{image}[g][h]) 88 (\text{mask}[g][h])) ( // new position
                  mark[q][h] = 1;temp.x = i; temp.y = j; temp.dir = d+1; 
                  stack.Add(temp); // stack it 
                   i = g; j = h; d = N; // move to (g, h) 
               } 
              else d++; // try next direction 
         } 
     } 
     if ((!\text{maxe[g][h]) \& \& (!\text{mark[g][h]})) \{ /<br>mark[g][h] = 1;<br>temp.x = i; temp.y = j; temp.dir = d+1;<br>stack.Add(temp); // stack it<br>i = g; j = h; d = N; // move to (g, h)<br>}<br>else d++; // try next direction<br>}<br>cout << "no path in maz
 }
```
#### Overloading Operator <<

```
template <class T>
ostream& operator<<(ostream& os, Stack<T>& s)
\{Verloading Operat<br>
plate <class T><br>
ream& operator<<(ostream& os, Stack<T>& s)<br>
os << "top = " << s.top << endl;<br>
for(int i=0; i<=s.top; i++)
         verloading C<br>
plate <class T><br>
eam& operator<<(ostream& os, S<br>
os << "top = " << s.top << endl;<br>
for(int i=0; i<=s.top; i++)<br>
os << i << ":" << s.stack[i] <
                 te <class T><br>m& operator<<(ostream& os, Stack<T>& s)<br><< "top = " << s.top << endl;<br>int i=0; i<=s.top; i++)<br>os << i << ":" << s.stack[i] << endl;<br>urn os;
       return os;
}
ostream& operator<<(ostream& os, items& item)
\{return i=0; i<=s.top; i++)<br>os << i << ";" << s.top; i++)<br>os << i << ";" << s.stack[i] << end|;<br>return os;<br>return os;<br>ream& operator<<(ostream& os, items& item)<br>return os << item.x << "," << item.y << "," << item.dir;
}
```
Program 3.17 : Overloading operator<<

# Analysis of path Function

- **Paths are never taken twice**
- **Each iteration of the inner while loop** takes constant time
- If the number of zeros in maze is  $z$ , at most z positions can get marked
- $\blacksquare$  Since z is bounded by mp, the time complexity is O(mp)

### Evaluation of Expressions

- **Expressions** 
	- **D** Operators
		- **arithmetic operators** 
			- **basic :** +, -,  $*$ , /
			- other : unary minus, %
		- relational operators :

 $\blacksquare$  <, <=, ==, <>, >=, >

logical operators : &&, ||, !
# Evaluation of Expressions (Cont.) example: The Comparison of the Comparison of the Comparison of the Comparison of the Comparison of the Comparison of the Comparison of the Comparison of the Comparison of the Comparison of the Comparison of the Comparison

### **Precedence**

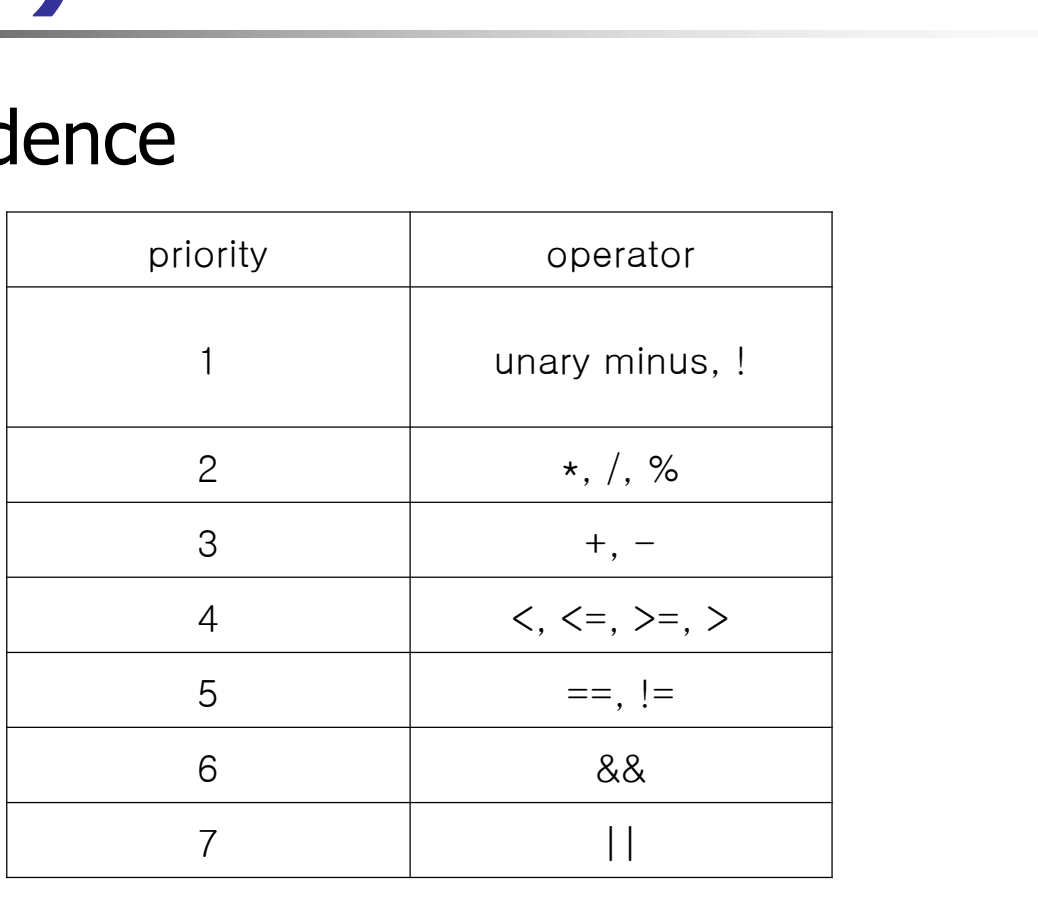

Figure 3.15 : Priority of operators in C++

### Postfix Notation

- **Notations** 
	- **Infix notation** 
		- $A*B/C$
	- **Postfix notation** 
		- $-$  AB\*C/
	- **Prefix notation** 
		- $\overline{)'^*ABC}$
- **Example** 
	- **Infix : A/B-C+D\*E-A\*C** 
		- $=(((A/B-C)+(D*E))-(A*C)$
	- $\blacksquare$  Postfix : AB/C-DE  $*$  + AC  $*$ -

# **Postfix Notation (Cont.)**<br> **Postfix Postfix**<br> **Postfix**

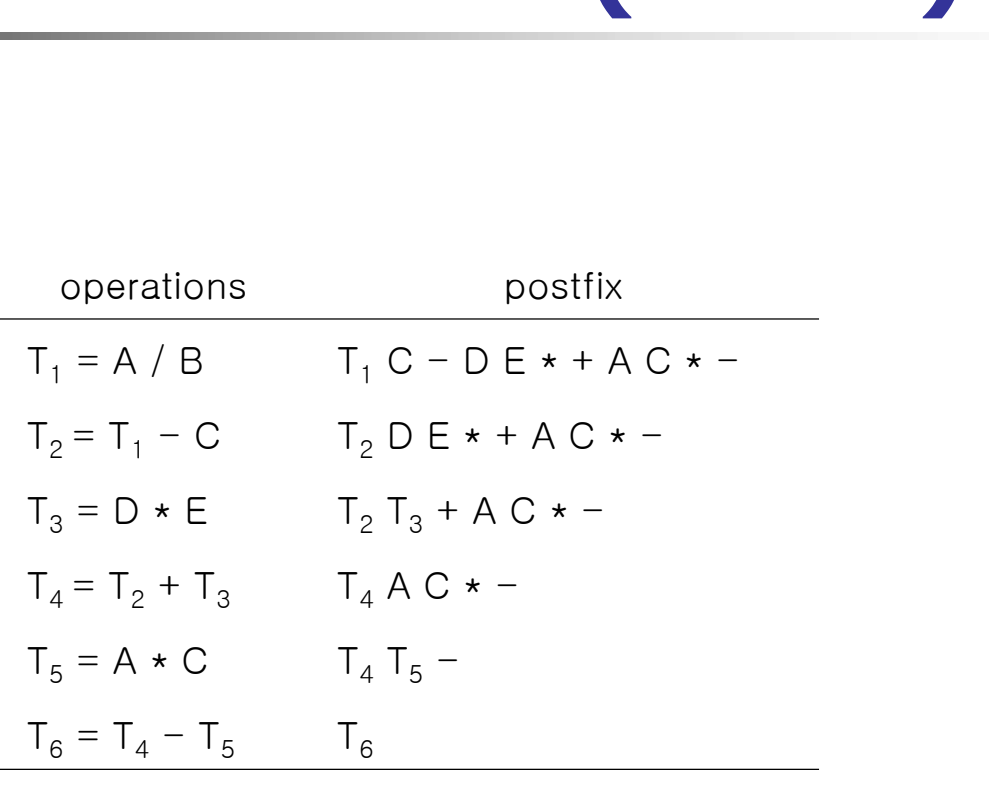

Figure 3.16 : Postfix evaluation

### Postfix Notation (Cont.)

- **Number** Virtues of postfix notation
	- The need for parentheses is eliminated
	- The priority of the operators is not relevant
		- The expression is evaluated by making a left to right scan

```
void eval(expression e)
```

```
// Evaluate the postfix expression e. It is assumed that the 
// last token (a token is either an operator, operand, or \pm)
• The need for parentheses is eliminated<br>• The priority of the operators is not relevant<br>• The expression is evaluated by making a left to right scan<br>void eval(expression e)<br>// Evaluate the postfix expression e. It is ass
// token from e. The function uses the stack 
\{Stack<token> stack; // initialize stack 
  for(Token x = \text{NextToken}(e); x := '#'; x = \text{NextToken}(e))
     if (x is an operand) stack. Push(x) \frac{1}{2} add to stack
     else { // operator 
     remove the correct number of operands for operator x from stack; perfor
m the operation x and store the result (if any) onto the stack; 
      } 
} // end of eval
```
 $\cdot$ Program 3.18 : Evaluating postfix expressions

## Infix to Postfix

### **Steps**

- 1. Fully parenthesize the expression
- 2. Move all operators so that they replace their corresponding right parentheses **In fix to Postfix**<br> **A Steps**<br> **Example 1.** Fully parenthesize the expression<br> **EXECUTE A** / Move all operators so that they replace their<br>
corresponding right parentheses<br> **A** / B - C + D \* E - A \* C<br> **C** step1 yields<br>
	- 3. Delete all parentheses
- - **step1** yields
		- $(((A/B)-C)+(D*E))-(A*C))$
	- step 2 and 3 yield
		- AB/C-DE\*+AC\*-

## Infix to Postfix (Cont.)

- **To handle the operators, we store them in a stack**
- **E.g., A+B<sup>\*</sup>C to yield ABC<sup>\*</sup>+**

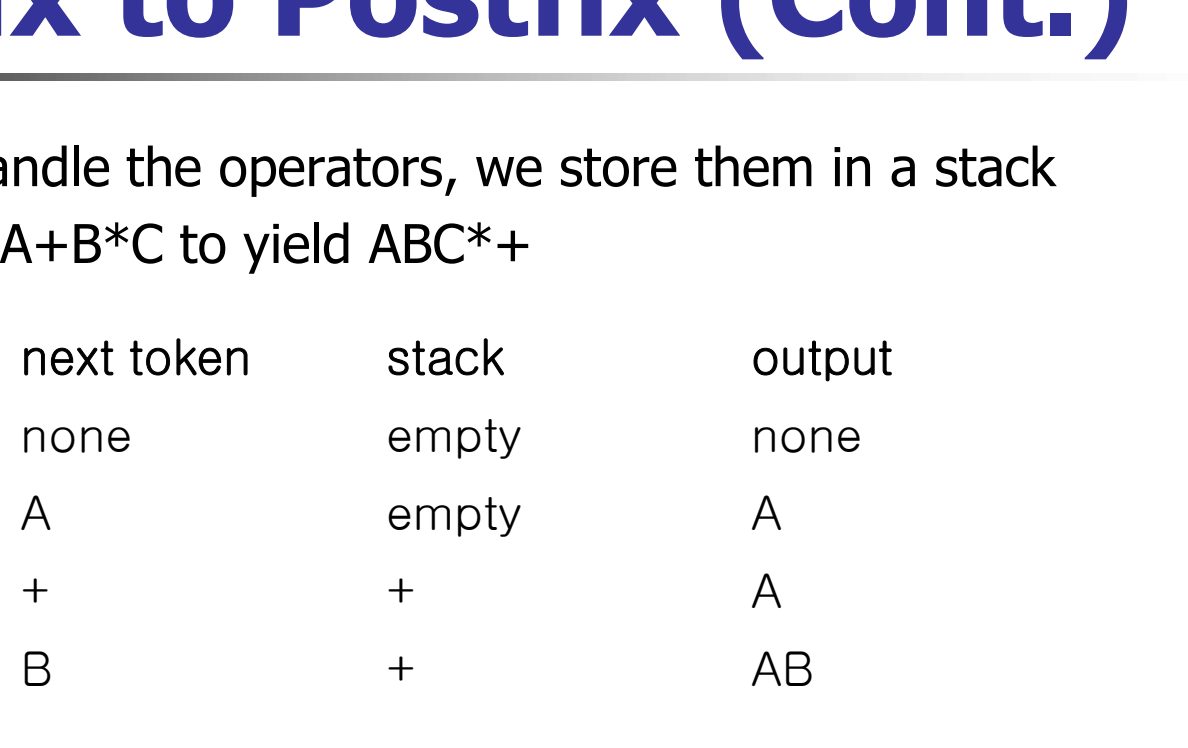

- At this point the algorithm must determine if  $*$  gets placed on top of the stack or if the  $+$  gets taken off.
	- Since  $*$  has higher priority, we should stack  $*$ , producing
		- $* + * AB$
		- $C +$   $+$  ABC

# Infix to Postfix (Cont.)

- Now the input expression is exhausted, output all remaining operators in the stack
	- $ABC^*$ +

# Infix to Postfix (Cont.)  $x$  to Postfix (Cont.)<br>  $A*(B+C)*D$  yield ABC+\*D\*<br>
next token stack output<br>
none empty none

#### **e.g.,.**  $A^*(B+C)^*D$  yield  $ABC+^*D^*$

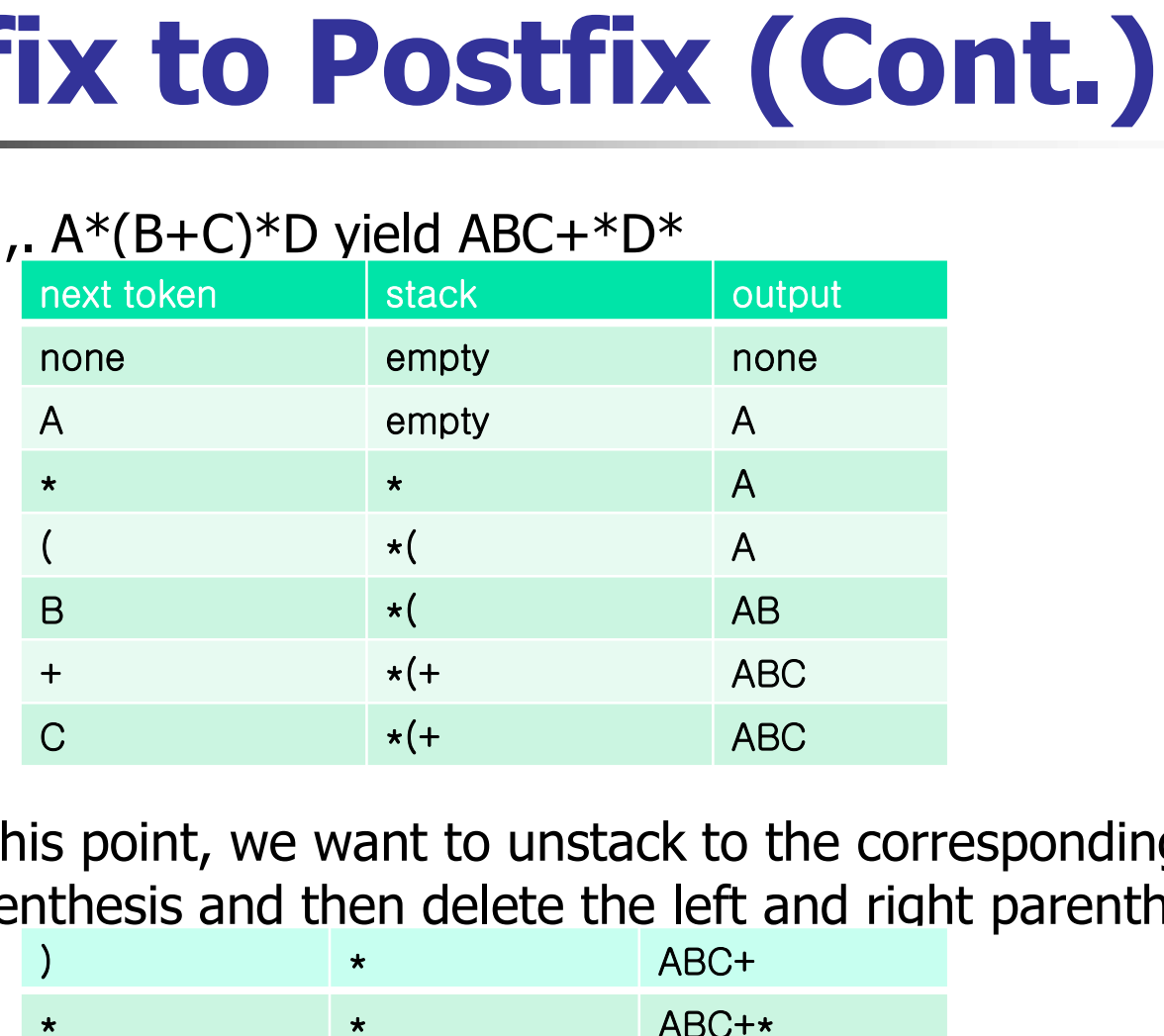

**At this point, we want to unstack to the corresponding left** parenthesis and then delete the left and right parentheses

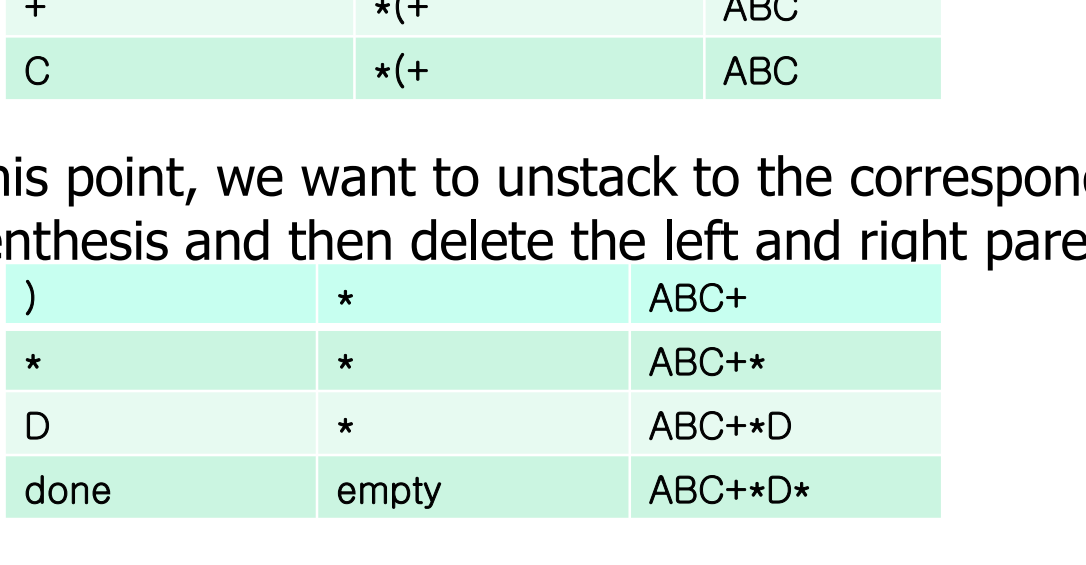

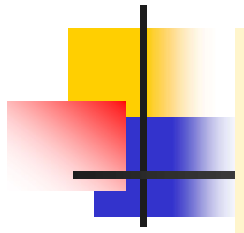

```
void Postfix (Expression e)
 { // Output the postfix form of the infix expression e. NextToken is as in 
    // function Eval. It is assumed that the last token in e is '#'. Also, '#' is
    //used at the bottom of the stack
          Stack<Token> stack;
          stack.Push('#');
          for (Token x = \text{NextToken}(e); x != '#'; x = \text{NextToken}(e))
                     stfix (Expression e)<br>tput the postfix form of the infix expression e. Next<br>ction Eval. It is assumed that the last token in e is<br>d at the bottom of the stack<br>ck<Token> stack;<br>x.Rush('#');<br>(Token x = NextToken(e); x != '#';
                    else if (x ==')'for the postical of the finix exprese<br>
ction Eval. It is assumed that the last<br>
d at the bottom of the stack<br>
ck<Token> stack;<br>
ck.Push('#');<br>
(Token x = NextToken(e); x != '#'; x =<br>
if (x is an operand) cout << x;<br>
else 
                             for (i. stack.Top() := '(f. stack.Pop())\begin{array}{l} \text{P} \ \text{P} \ \text{rokerl> stack,<br>
Push('#');<br>
ken x = NextToken(e); x != '#'; x = NextToken(e);<br>
c is an operand) cout << x;<br>
e if (x ==')' )<br>
unstack until '('<br>
for (; stack.Top() != '('; stack.Pop() )<br>
cout << stack.Top();<br>
stack.Pop(); /
                       }
                     else { // x is an operator
                               for(; isp(state.Top()) \leq ice(x); stack.Pop())
                                          x -- ) )<br>tack until '('<br>; stack.Top() != '('; stack.Pop<br>cout << stack.Top();<br>k.Pop(); // unstack '('<br>'/ x is an operator<br>; isp(stack.Top()) <= icp(x); st<br>cout << stack.top();<br>ck.Push(x);
                               stack.Push(x);
                       }
           // end of expression; empty the stack
           stack.Pop(), // unstack<br>
}<br>
else { // x is an operator<br>
for(; isp(stack.Top()) <= icp(x); stack.Pop())<br>
cout << stack.top();<br>
stack.Push(x);<br>
}<br>
// end of expression; empty the stack<br>
for(; !stack.IsEmpty(); cout << stack.
           \frac{1}{2}<br>
else { // x is an operator<br>
for(; isp(stack.Top()) <<br>
cout << stack.top(<br>
stack.Push(x);<br>
}<br>
// end of expression; empty t<br>
for(; !stack.IsEmpty(); cout <<<br>
cout << endl;
 }
```
Program 3.19 : Converting from infix to postfix form

### Analysis of Postfix

- **If makes only a left-to-right pass across** the input
- $\blacksquare$  The time spent on each operand is  $O(1)$
- **Each operator is stacked and unstacked** at most once
- **The time spent on each operator is also**  $O(1)$
- $\blacksquare$  Thus, total time is  $\theta(n)$

### Job Scheduling

### **Sequential queue**

 The sequential representation of a queue has pitfalls job queue by an operating system **Sequential queue**<br>
• The sequential representation of a queue has pitfalls<br>
job queue by an operating system<br>
front rear Q[0] [1] [2] [3] [4] [5] [6] ... Commnets

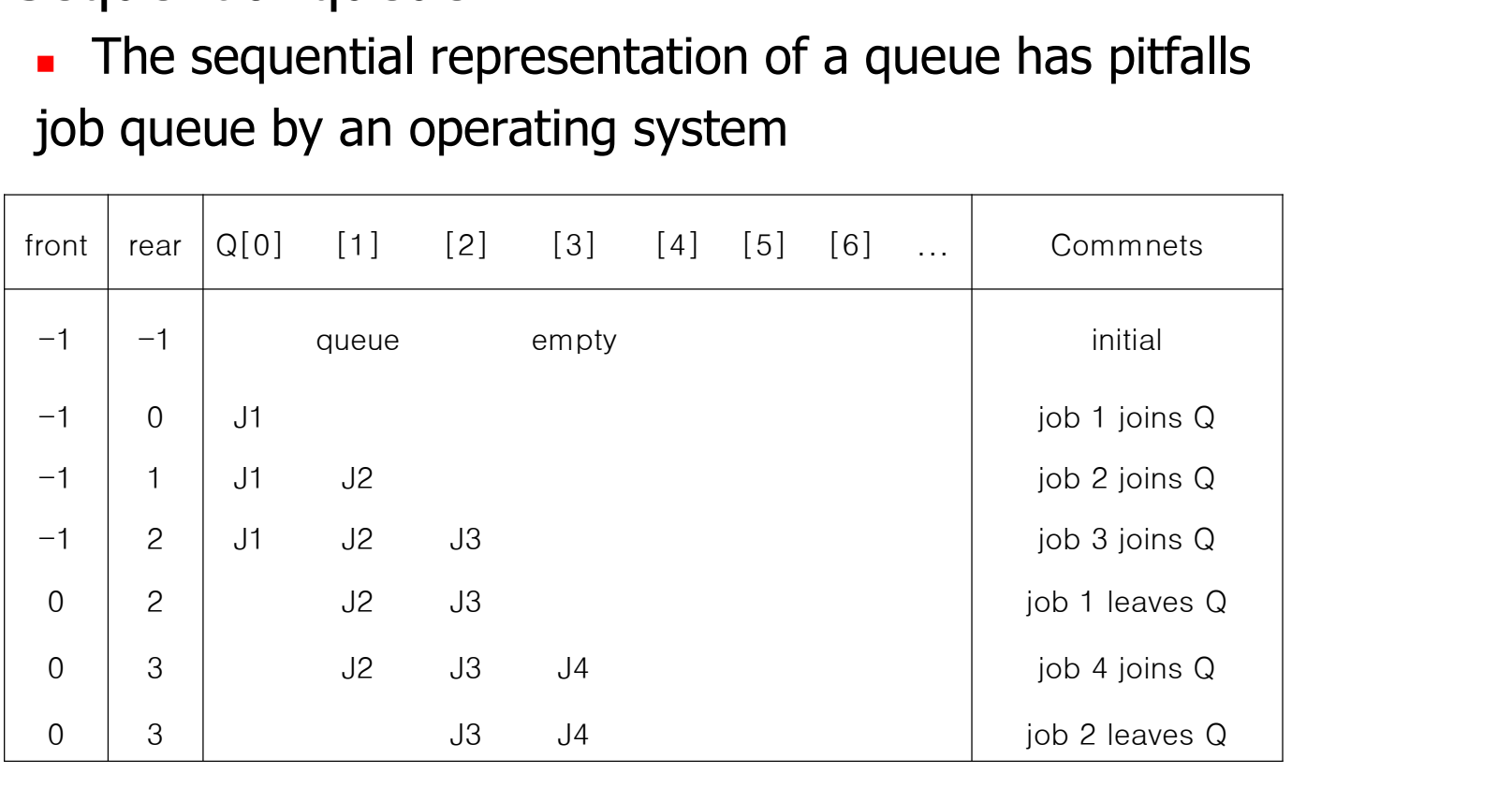

Insertion and deletion from a queue

### Job Scheduling (Cont.)

- **As jobs enter and leave the system, the queue gradually** shifts to the right
	- eventually rear=MaxSize-1, the queue is full
- QueueFull() should move the entire queue to the left
	- **first element at queue[0]**
	- $\blacksquare$  front=-1
	- recalculate rear
	- **Norst-time complexity is O(MaxSize)**
- **Norst case alternate requests to delete and add elements**

# **Job Scheduling (Cont.)**<br> **a** Queue example<br> **Figure 1 Front rear q[0]** [1] [2] ... [n-1] Next Operation<br>  $\frac{1}{2}$   $\frac{1}{2}$   $\frac{1}{2}$   $\frac{1}{2}$   $\frac{1}{2}$   $\frac{1}{2}$   $\frac{1}{2}$   $\frac{1}{2}$   $\frac{1}{2}$

#### **Queue example**

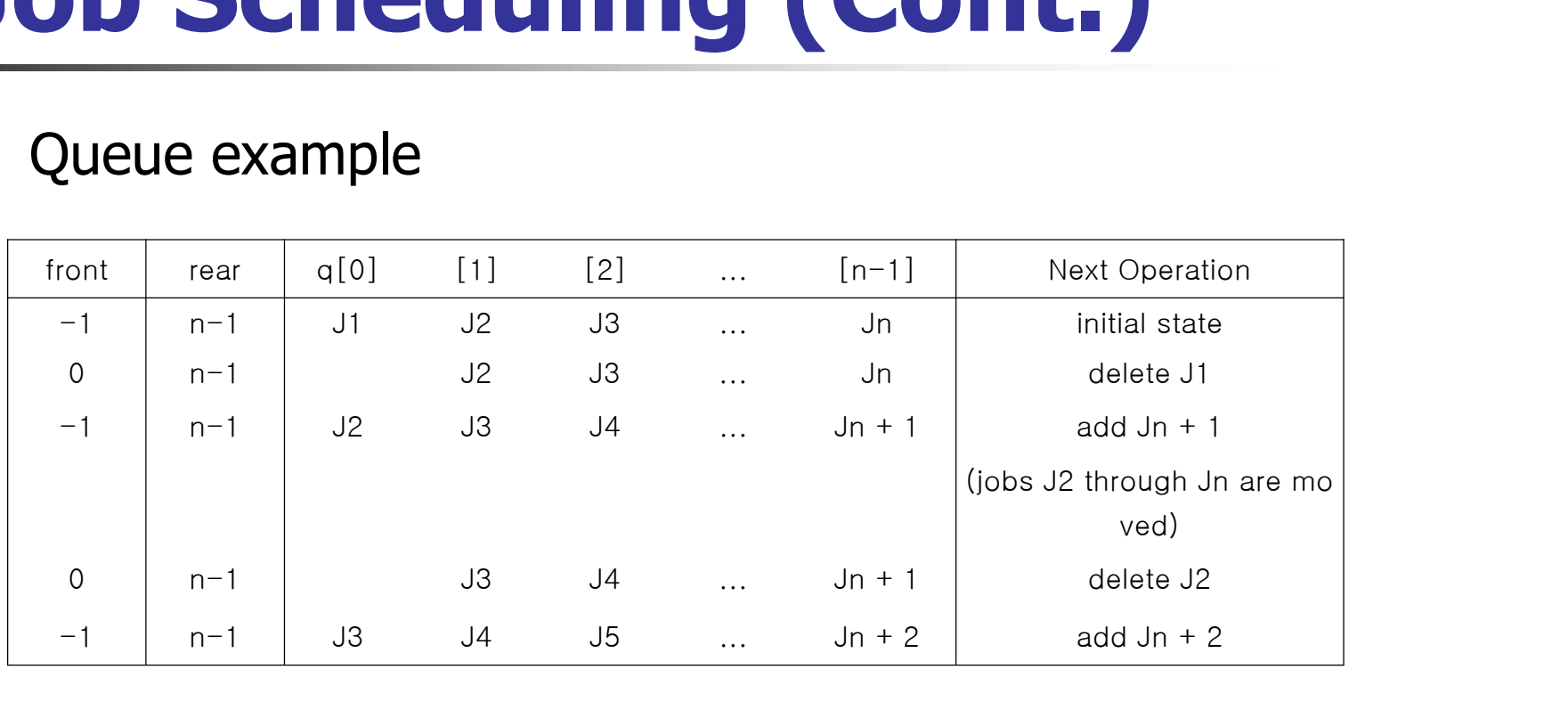